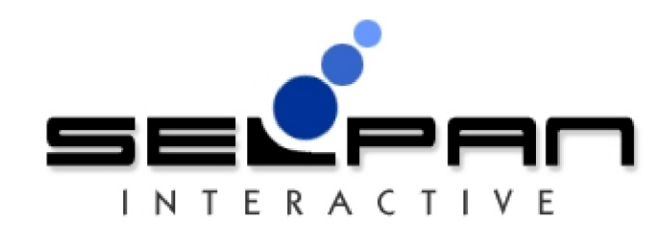

Prepared for

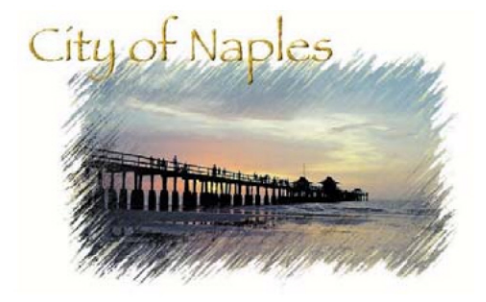

*"The cost savings were immediate and the value and features* are endless." Victor Sanchez, President

*"We were able* to *increase the number of calls we answered by more than 40 percent in one week."* Martin Williams, CEO

*"For the same price that it was going* to *cost me* to *upgrade my existing system,* I *could buy* Tele Vantage — *and now 1 have so many more features! It provided me the* most *for my money."* Mike Miget. President

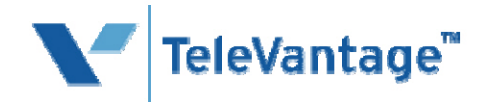

Prepared By: Mark Jackson, Selpan Interactive, Inc. - 9/4/2009

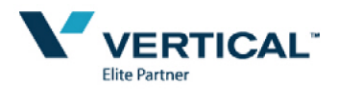

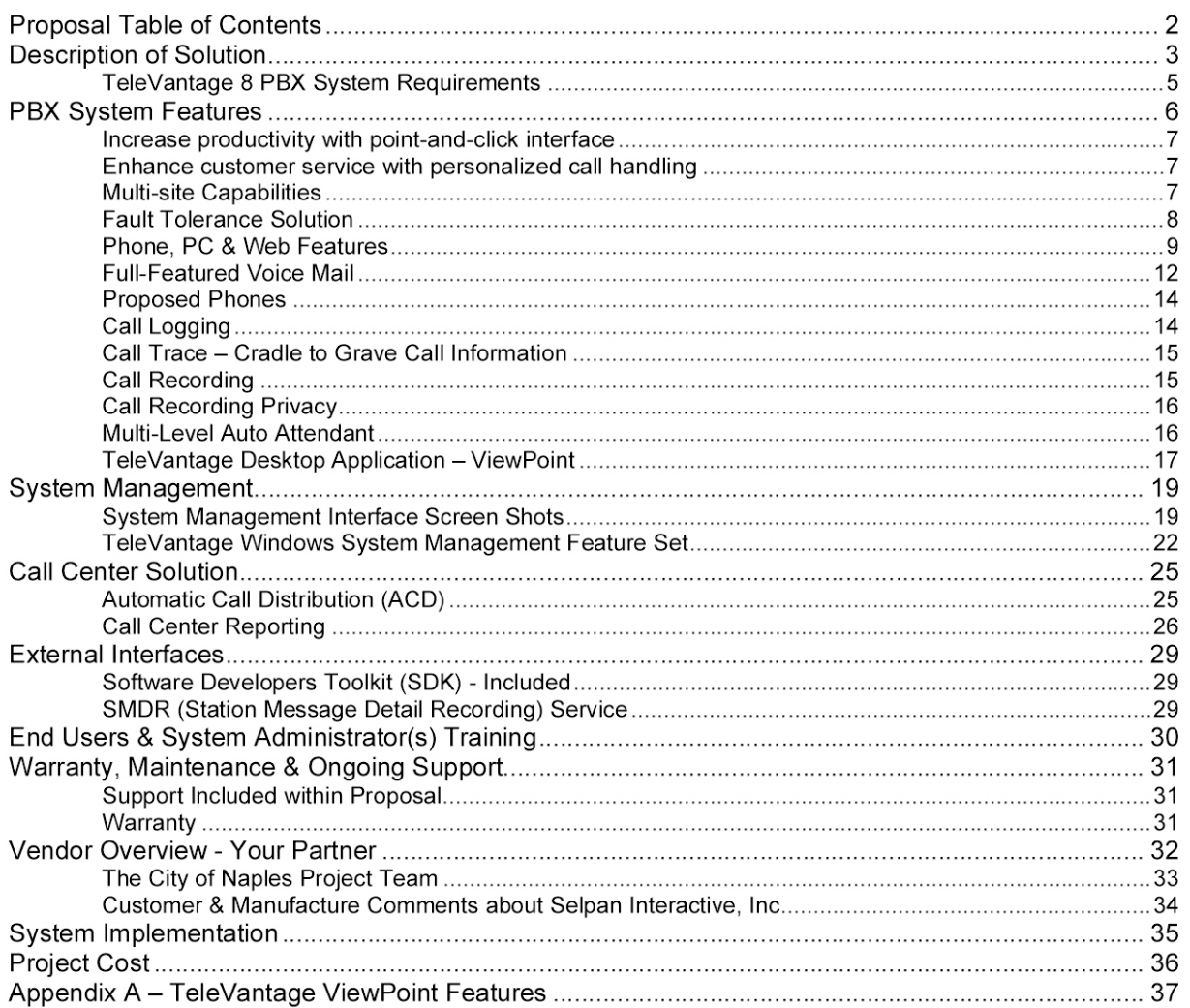

 $\overline{2}$ 

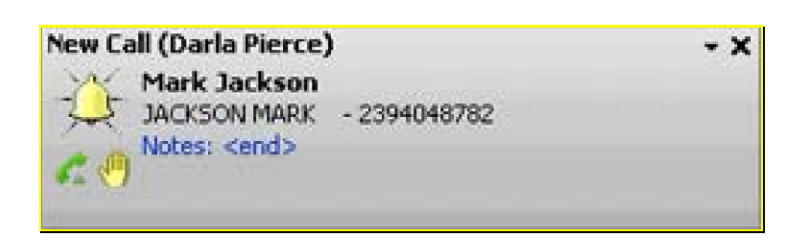

Our proposal is to design, supply, implement and give 100% system and end user support for a leading edge communications platform called TeleVantage for The City of Naples.... not just a "phone system".

Selpan Interactive, Inc. proposes a Vertical TeleVantage 8 PBX solution with Call Center functionality: enhanced call logging and call tracing. With over 50 installed solutions in Collier and Lee County we are confident TeleVantage will create a positive welcome enhancement to the way the City of Naples communicate and handle all voice communications and at the same time save approximately \$100,000 per year in ILEC phone charges.

As local authorities grow : they often struggle with phone systems that cannot grow and be flexible with them. TeleVantage is a best-in-class telephony solution that allows for Analog, Digital or VoIP phones and its feature-rich functionality. A TeleVantage system unlocks the hidden potential inside your existing phone system, helping your people and your business to work more responsively, productively and profitably. We recommend a 100% VoIP solution.

Our focus is on the following areas

Empower Your Staff with more than just a phone. Enhance Loyalty with Callers Maximize Revenues and Save Money Billing Process and System Management

Some of the key features included in this proposal are

Advanced Call Center Functionality — with reports in Excel Simple Drag and Drop, Calling & Conference Calling Microsoft Windows Management Interface Caller ID with Name present on phone. PC Screen and Call log Call log information and call trace E-911 Support Coach, Join or Monitor Calls – Great for new staff and the police control room. Unlimited Voicemail Accounts and Unified Messaging Full Raid 1 with Dual Power Supply Solution to give maximum up time. Use of B-Channel Transfer to reduce phone lines and costs Music on Hold Call Recording Included — Help reduce cost and reliance on 3rd Party Solutions 24x7x365 Remote Support (4 hour on-site) — Includes Remote Moves, Add-s and Changes IVR integration toolkit. Developer API toolkit included. One-on-One Training for Employees One-on-One Training for Employees<br>
System Management Training<br>
and the contract of the contract of the contract of the contract of the contract of the contract of the contra

The proposed solution is a one node solution utilizing the city fiber links between the 17 locations.

### TeleVantage 8 PBX System Requirements

The proposed TeleVantage 8 solution will utilize the current Cat5e or better cabling. The existing fiber links will be utilized for internal calls. There would be a need for the CLEC (NuVox) to support B-Channel transfer to allow the solution to interact via fiber or PSTN for calling and transfers. B-Channel is an advanced feature of the CO.

The telephone is The City of Naples lifeline to emergency calls, customers; vendors and a crucial customer service tool. You know that a mishandled call or one that never gets returned can result in a negative impression. You need to prioritize your calls and messages handling the important ones immediately while making sure that others do not disrupt pressing business. And if you are unable to take a call, you need the security of knowing that your phone system will handle it efficiently and professionally, 24 hours a day.

TeleVantage maximizes your telephone interactions, helping you increase customer satisfaction and staff productivity. With TeleVantage, you can rest assured that your valued callers will receive the best service every time they call

# *TeleVantage is a flexible, affordable PBX that enhances customer service, Increases productivity and improves the bottom line.*

Key Benefits

- Increase productivity with point-and-click interface
- Enhance customer service with personalized call handling
- Track call handling effectiveness
- Integrate with ODBC compliant databases AS/400?
- Maximize call handling
- Shorten call transaction time
- Monitor and improve employee performance
- Optimize staffing levels
- Simplify communications across multiple locations
- Protect today's investment and ensure future flexibility with open systems architecture

TeleVantage matches a robust feature set with an unparalleled ease of use and administration to provide your business with a competitive advantage. Designed on flexible, open systems architecture, TeleVantage ensures that time-critical calls will reach you and that all calls are handled with courtesy. Z professionalism and care. And with virtually no learning curve, your business will begin seeing a return on its investment from the very first day.

#### Increase productivity with point-and-click interface

TeleVantage makes all of your phone tasks quicker and easier, increasing productivity and saving money. With the easy-to-use graphical interface, you can manage your calls visually. View your voice mail messages and play the important ones first rather than having to wade through them in chronological order, endlessly hitting

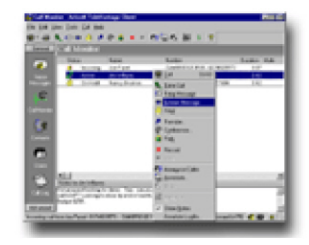

the pound key. Easily transfer, forward or record calls with a simple mouse click. With TeleVantage, you don't need to remember or write down phone numbers, just point-and-click to quickly return calls or start a new call from your contact database

#### Enhance customer service with personalized call handling

In the competitive mortgage market, personalized service is what sets you apart from the rest. TeleVantage lets you offer customers unique and individualized attention, demonstrating that you value their business The system's automated attendant can be tailored to meet the specific needs of your business and your customers, such as adding menus and messages in multiple languages to reach particular customer segments. You can also provide VIP service to your most valued customer with personalized voice mail greetings.

#### Multi-site Capabilities

TeleVantage 8 Enterprise Manager Enhancements include inter-server call support, over both PSTN <sup>of</sup> and SIP IP networking, as well as increased scalability. PSTN-based inter-server call support leverages a customer's existing PSTN network to connect calls between multiple networked TeleVantage servers where the data network is not able to support the additional voice traffic. This is  $\frac{1}{\infty}$ beneficial for customers who wish to have a shared phone service among multiple sites, but do not wish to upgrade their WAN network. TeleVantage Enterprise Manager also allows TeleVantage servers to be connected via SIP, as well as via H 323. This allows the use of the cost-effective and c, robust qualities of SIP communication between multiple TeleVantage servers. Additionally, Enterprise Manager is certified to handle up to 15 nodes and 1500 users, depending on available system  $\alpha$  resources. The contract of  $\alpha$  of  $\alpha$ 

### **Fault Tolerance Solution**

TeleVantage is designed to stay up and running even under adverse conditions. The TeleVantage Server monitors its own status, e-mails administrators for any key system events. For further reliability, the mission-critical Windows 2003 server supports RAID drives and uninterruptible power supplies (UPS). The TeleVantage Server and all client applications now also support Windows® 2000, XP and 2003.

### Phone, PC & Web Features

The table below lists some of the system features and how they can be accessed in a TeleVantage system

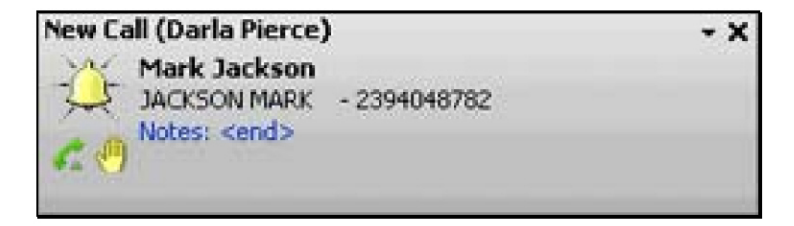

- 1. via a telephone handset (station phone) or remote log in -
- 2. via the TeleVantage ViewPoint GUI application  $\Box$
- 3. or via browser-based TeleVantage ViewPoint Web Access -

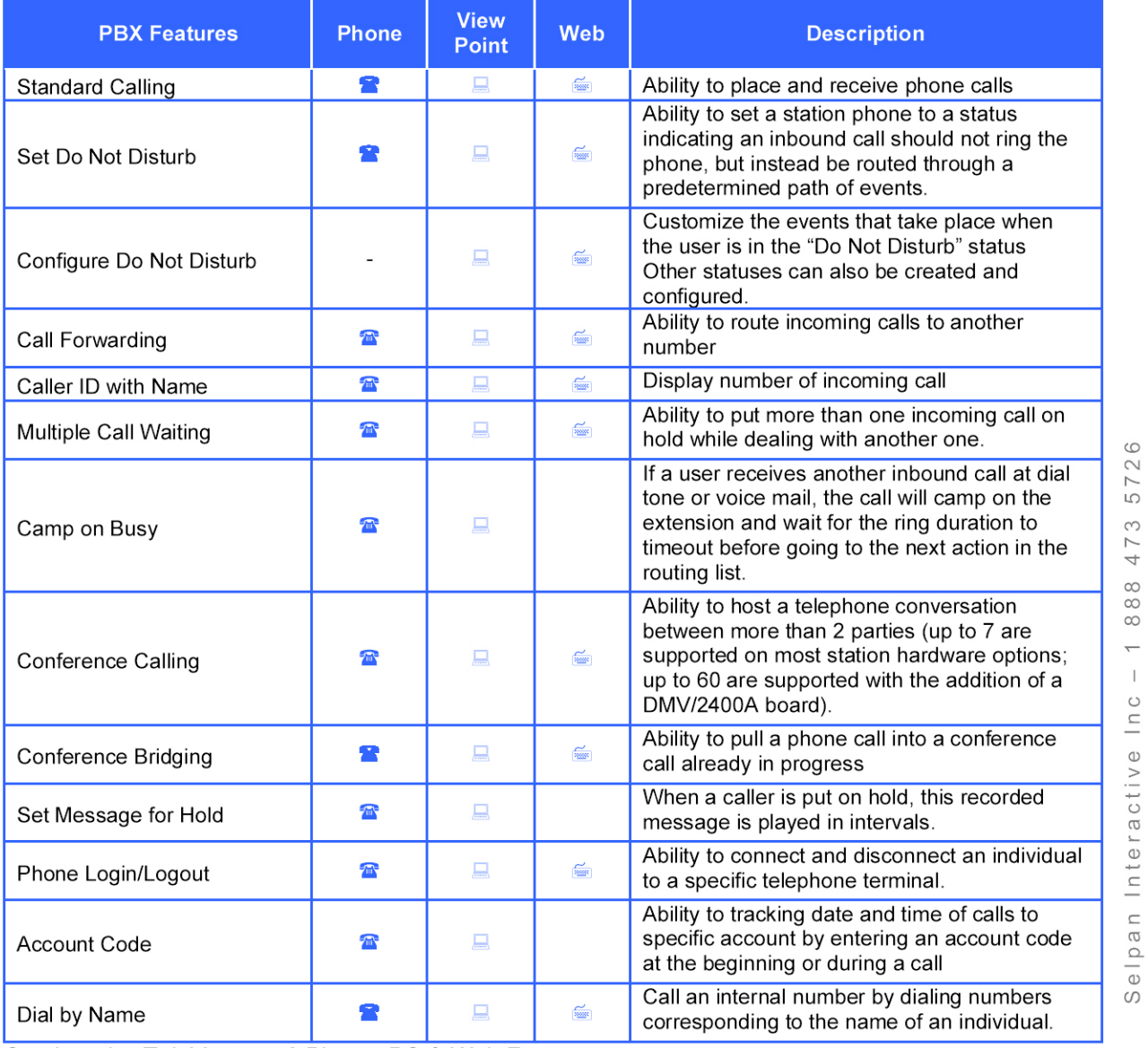

Continued... TeleVantage 8 Phone, PC & Web Features

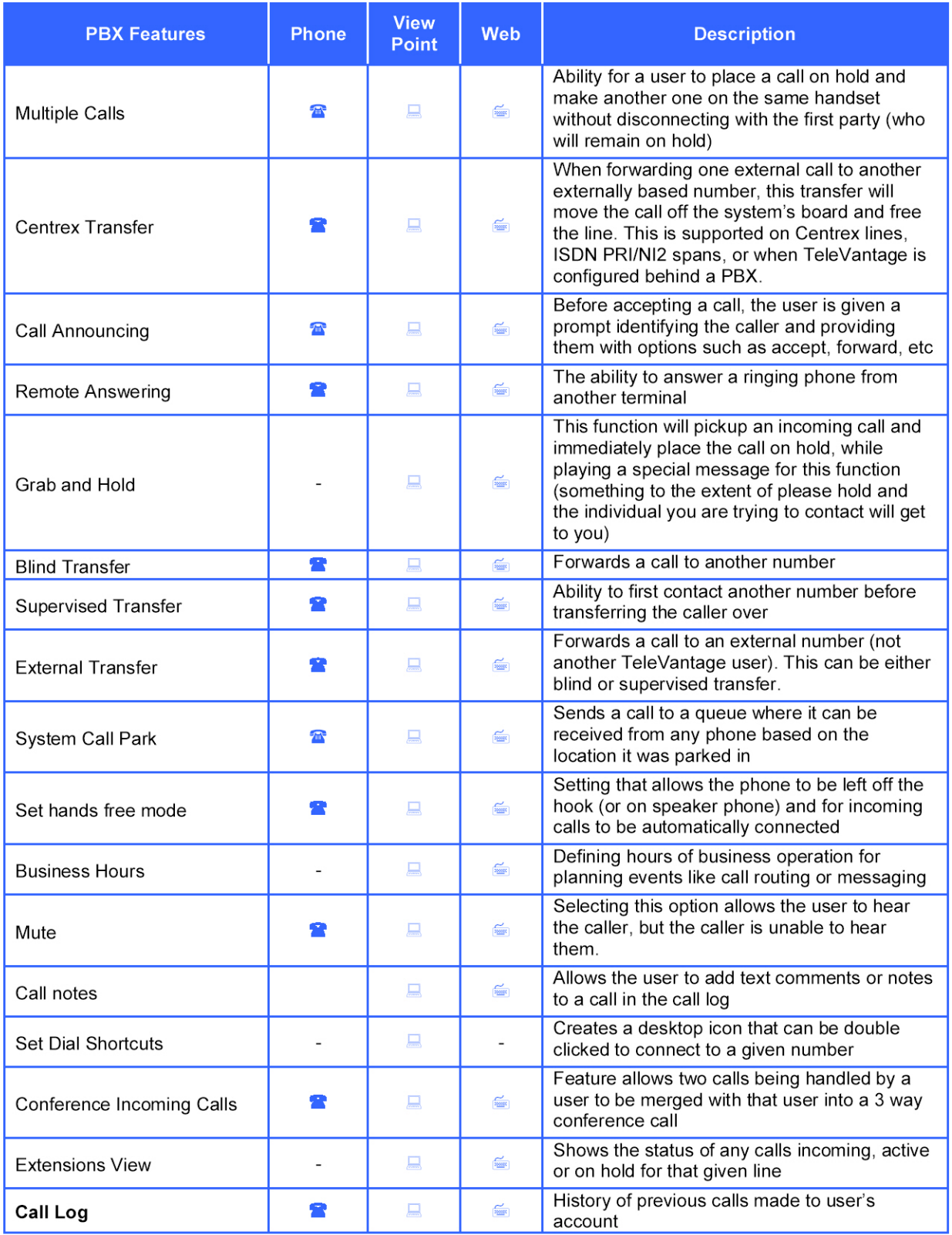

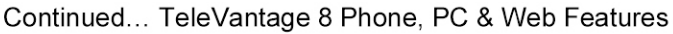

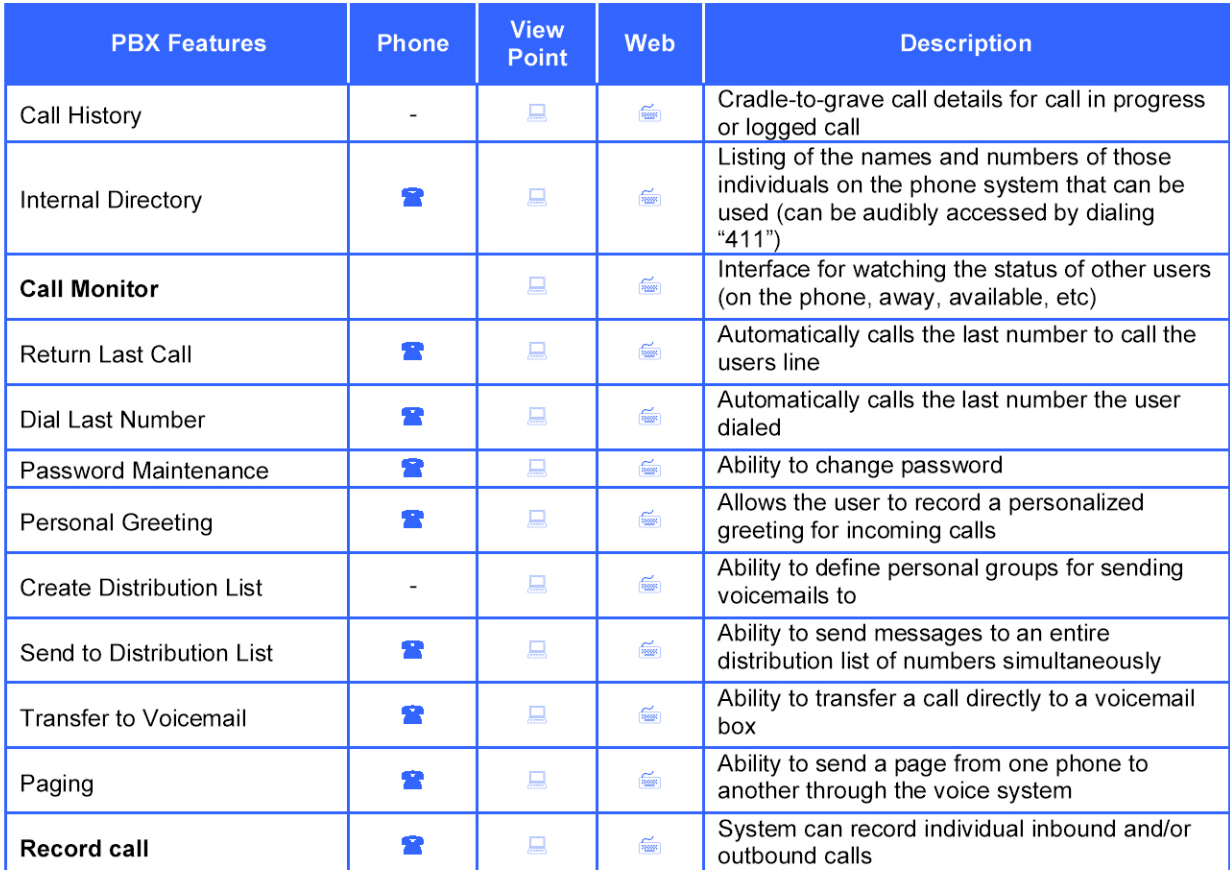

### Full-Featured Voice Mail

TeleVantage gives you the most comprehensive voice mail system availableas a standard component at no extra cost! Its advanced features let you create personal greetings, set passwords, log in remotely, and return calls without looking up phone numbers. TeleVantage also gives you visual

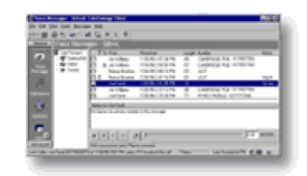

access to your voice mail, identifying each caller and showing you a list of your messages on your screen. Easily save, delete or forward messages, or hear them over your phone or PC's speakers. With TeleVantage you can combine Windows style file management with voice mail control, sorting voice messages into folders or sharing mailboxes among users or groups. Customize the system for the way you work best!

This table lists features of TeleVantage Messaging ; and how they are accessed

- 1. via a telephone handset (station phone) or remote log in -
- 2. via the TeleVantage ViewPoint GUI application  $\Box$
- 3. or via browser-based TeleVantage ViewPoint Web Access -

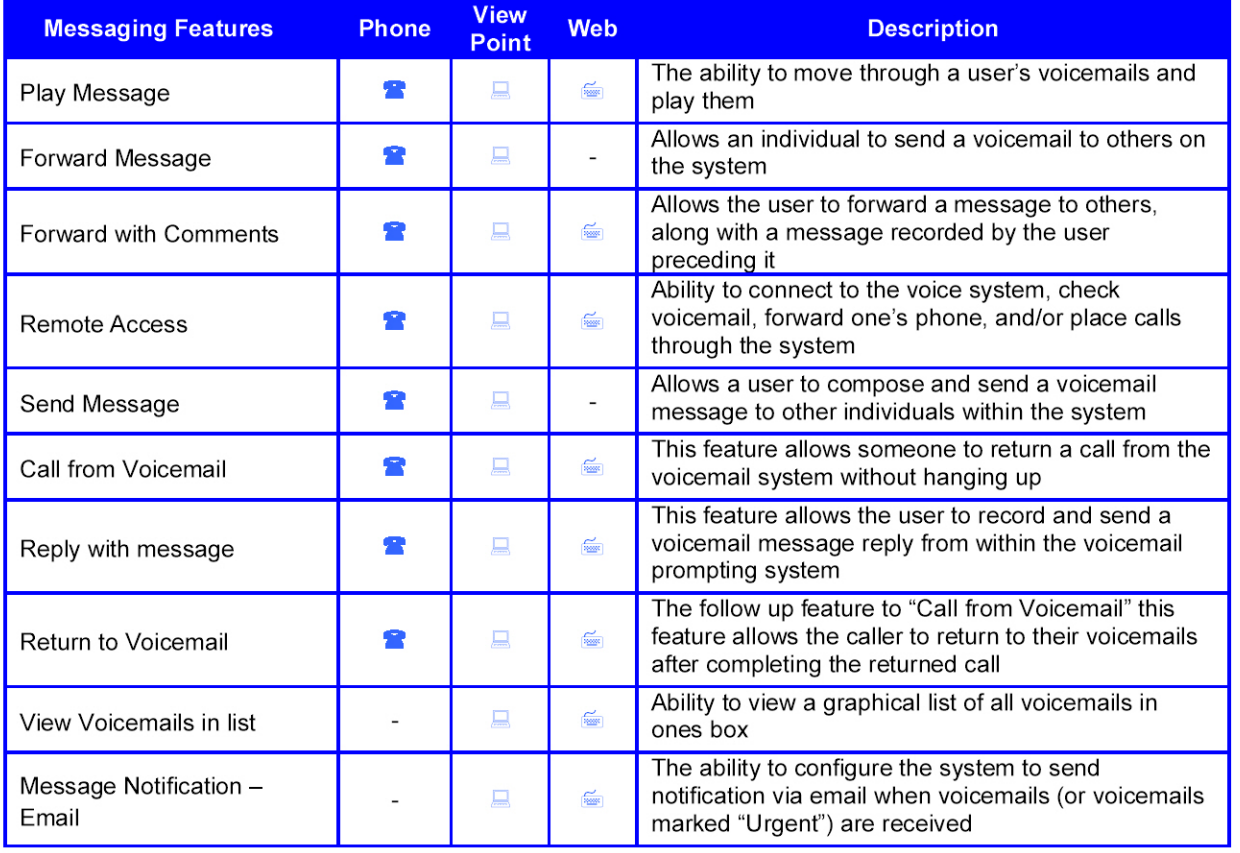

473  $\infty$  $\infty$  $\infty$  $\leftarrow$  $\perp$  $\circ$  $^\mathrm{\circ}$ L)  $\omega$  $\frac{1}{2}$  $\omega_-$ 

co 57

### Continued... Full-Featured Voice Mail

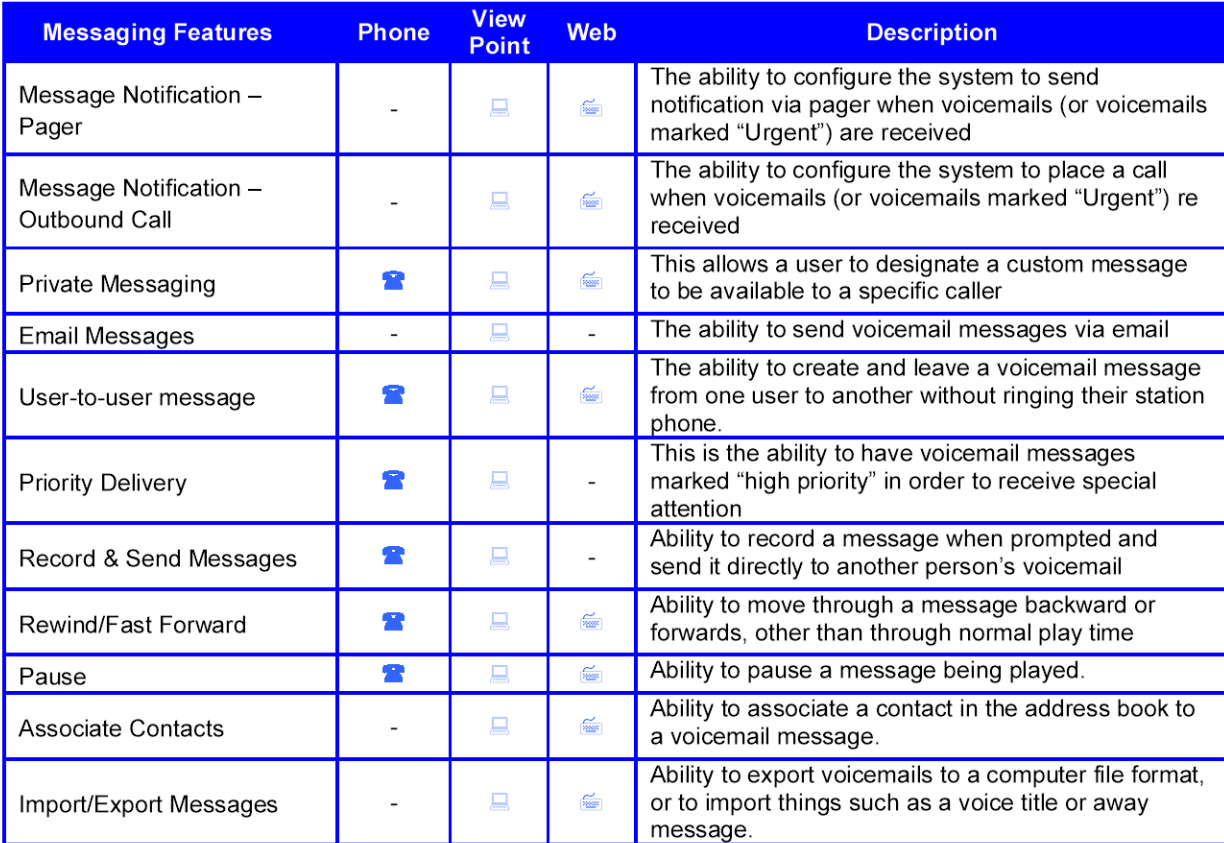

### **Proposed Phones**

TeleVantage supports Analog, Digital and VoIP phones.

Selpan Interactive, Inc recommends the following two VoIP phones for The City of Naples. We can also offer more feature buttons but when people see the power of TeleVantage ViewPoint (the PC interface) they then make little use of the phone feature sets.

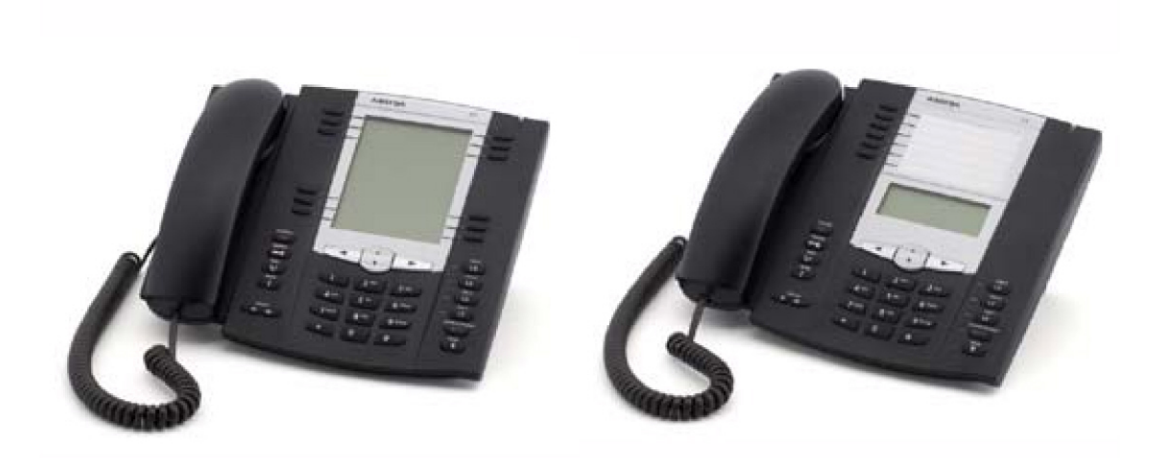

### **Call Logging**

TeleVantage logs all calls and lets you enter helpful call notes for your records against each call whilst on it or afterwards. Use your personal Call Log to keep up to date with your important contacts, tracking whom you have called, who has been calling you, and who needs to be re-contacted. Call them by simply clicking on their entry in your Call Log. Your system administrator or power users will be able to use the Call Reporter to analyze calling patterns and monitor usage to increase the performance of your call center team.

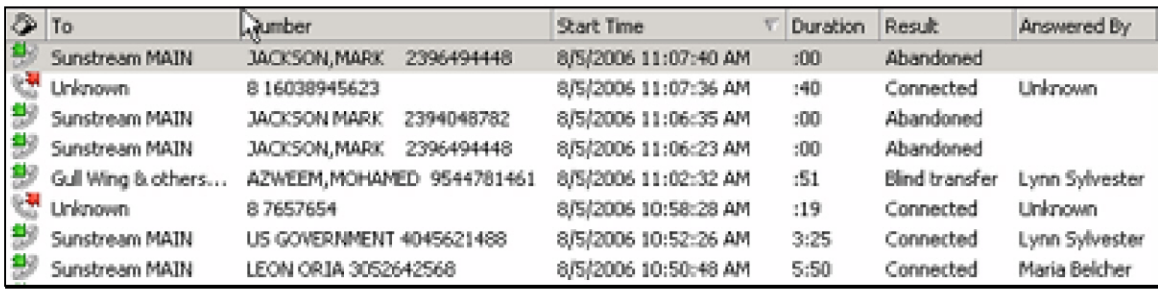

Business Communications for the Future... Today.

### **Call Trace — Cradle to Grave Call Information**

Any call in the call log can then be traced to see how the call got to the person. With TeleVantage even when you are on a call you can see how the call got to you via ViewPoint

A sample call trace is shown below.

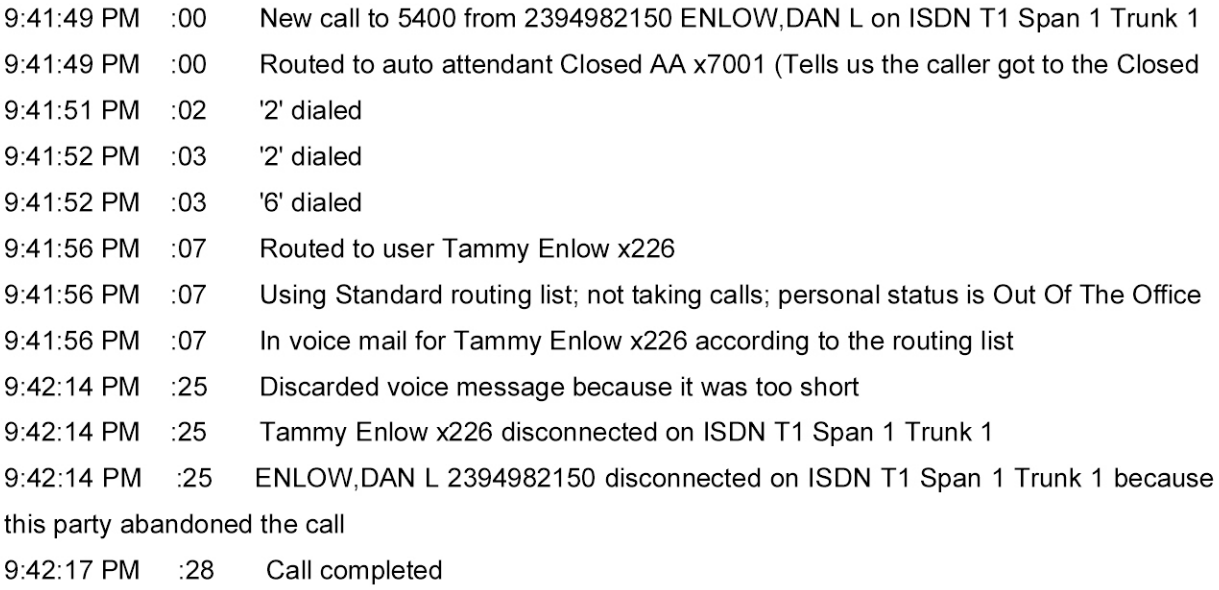

#### **Call Recording**

You can have TeleVantage automatically record all calls handled by the system, while exempting the individuals, roles, or queues of your choice. For example, you could record all calls except for those belonging to users in the Administrators role. You can also exempt internal (station-to-station) calls.

Note: Users can also record their own calls manually. and you can configure call center queues to automatically record calls

System call recordings are stored in a voice mailbox of your choice. You can manage them exactly as you would manage voice messages. You can play and manage voice messages using the phone or ViewPoint, or manage archived recordings using the TeleVantage Archived Recording Browser,

#### **Call Recording Privacy**

Some states require that you announce to callers that their calls may be recorded. TeleVantage includes a system prompt, MayBeMonitored.vox, that says, "Your call may be monitored or recorded, which you can play as needed (for example, by using an auto attendant or call center queue greeting). In addition, TeleVantage allows you to play a regular reminder beep while recording calls which alerts users and callers that their calls are being recorded

#### **Multi-Level Auto Attendant**

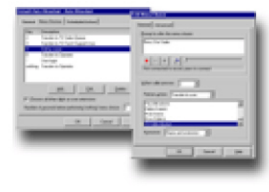

TeleVantage auto attendant provides friendly and efficient call answering. Use it to efficiently handle all your calls, or use it just when needed-when your receptionist is away, or after hours. Its voice-guided system is easy to use. Callers can dial an extension directly or use the dial-by-name directory. You can create different auto attendants for multiple inbound lines, set up multi-level

menus-or use TeleVantage intelligent scheduling to alter menu options or receptionist coverage based on time of day. Automated fax detection or DID intelligently reroutes faxes to your fax machine or server.

### TeleVantage Desktop Application - ViewPoint

TeleVantage easy Windows-based interface gives you complete call and message control from your PC desktop. Take calls, forward, transfer or screen your calls with the click of a button. Graphical voice mail management lets you access voice messages in any order you choose. You will never need to hunt for phone numbers-TeleVantage lets you point and click to dial, or use the electronic phone directory to quickly call your important contacts just by clicking on their name. You can also receive "screen pops" for incoming calls in Outlook®, ACT!® or Goldmine®!

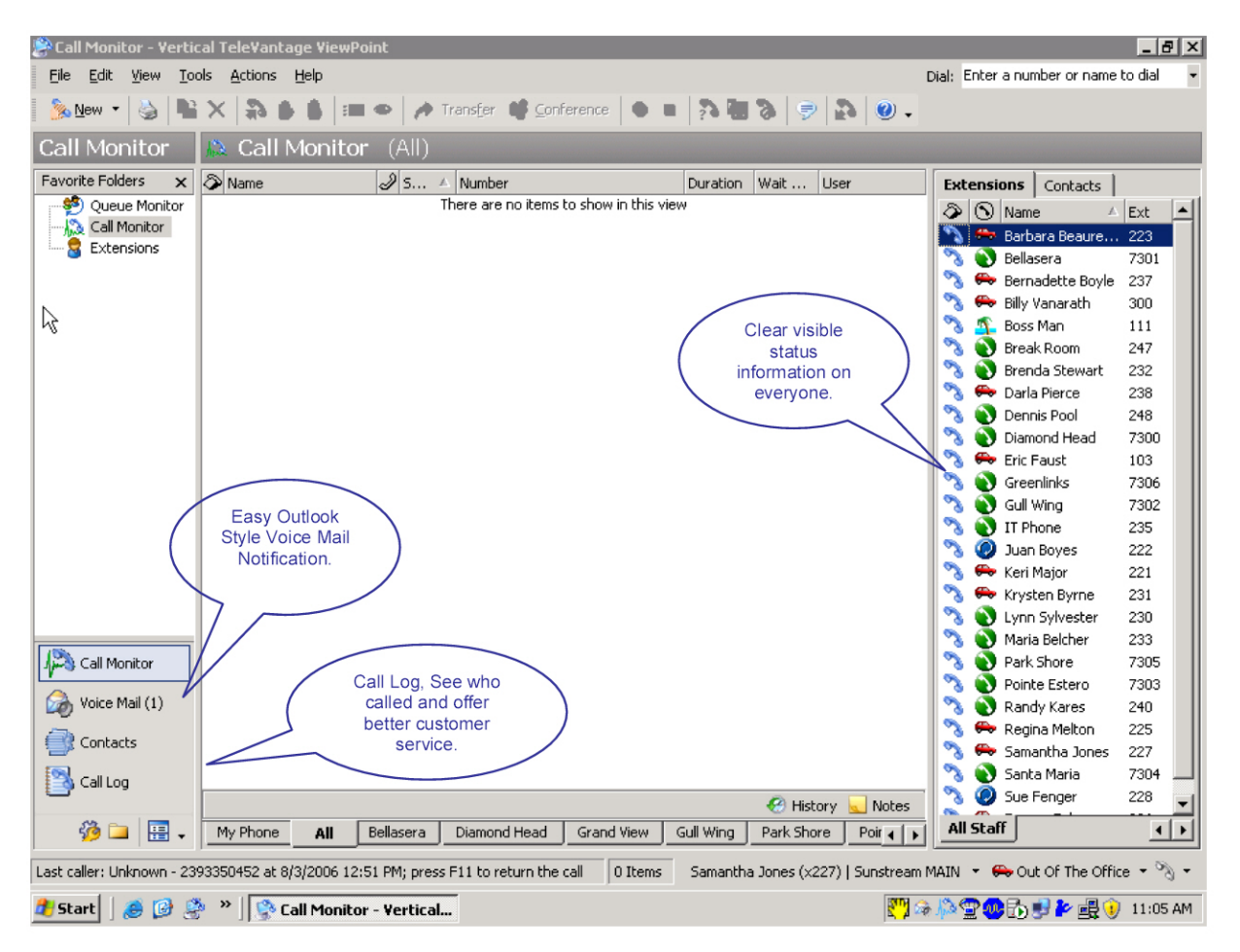

Above: Microsoft Outlook style interface for efficient phone call handling.

 $\circ$ 

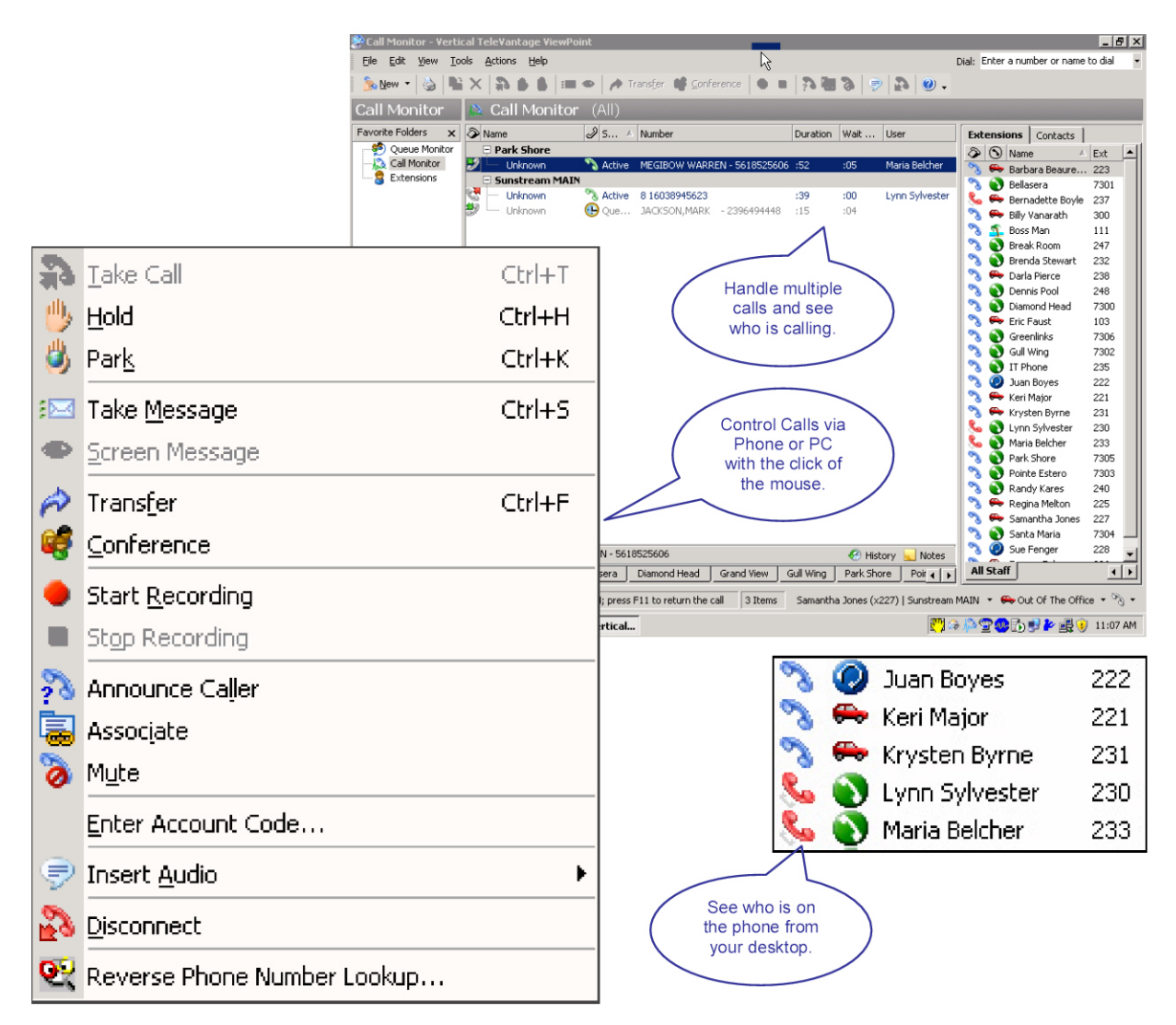

Above: TeleVantage ViewPoint showing multiple calls being handled seamlessly.

Note: More information on the feature set of TeleVantage ViewPoint can be found in Appendix A.

TeleVantage gives you local and remote on-screen access to system administration functions, eliminating the need for costly service calls. Manage adds, moves and changes with the click of a button. Use the graphical Administrator to manage user settings such as mailbox size, password length, personal operators, dialing restrictions, and access to specified features.

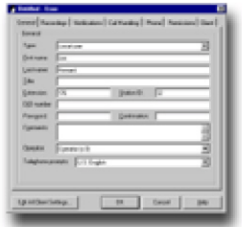

#### System Management Interface Screen Shots

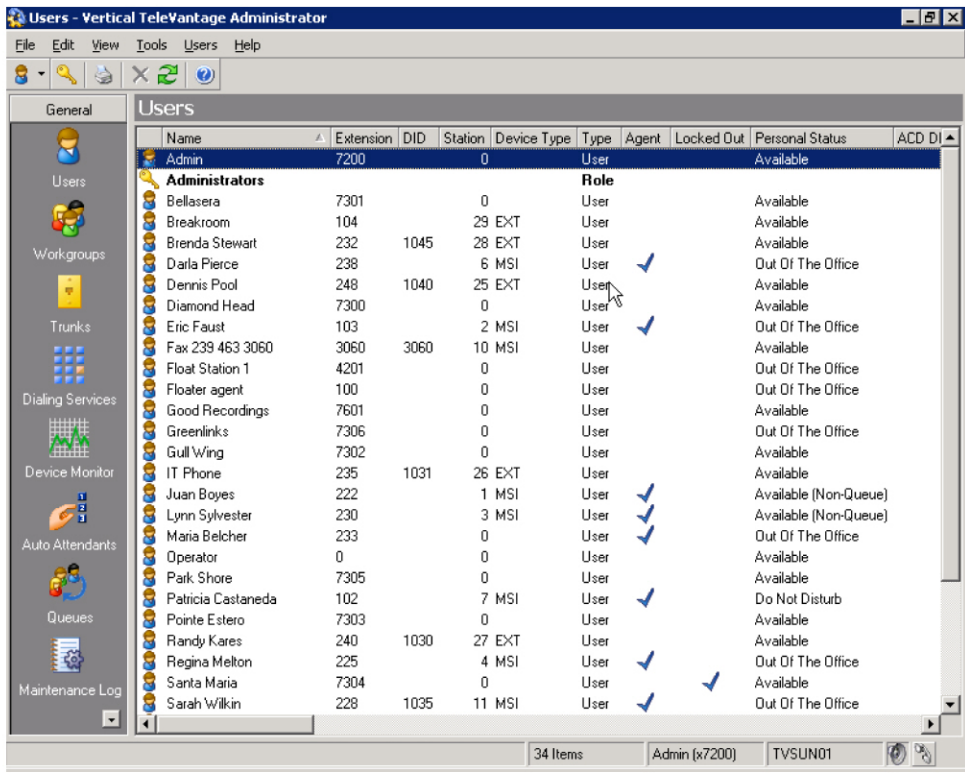

Above shows the system management interfaces.

(O

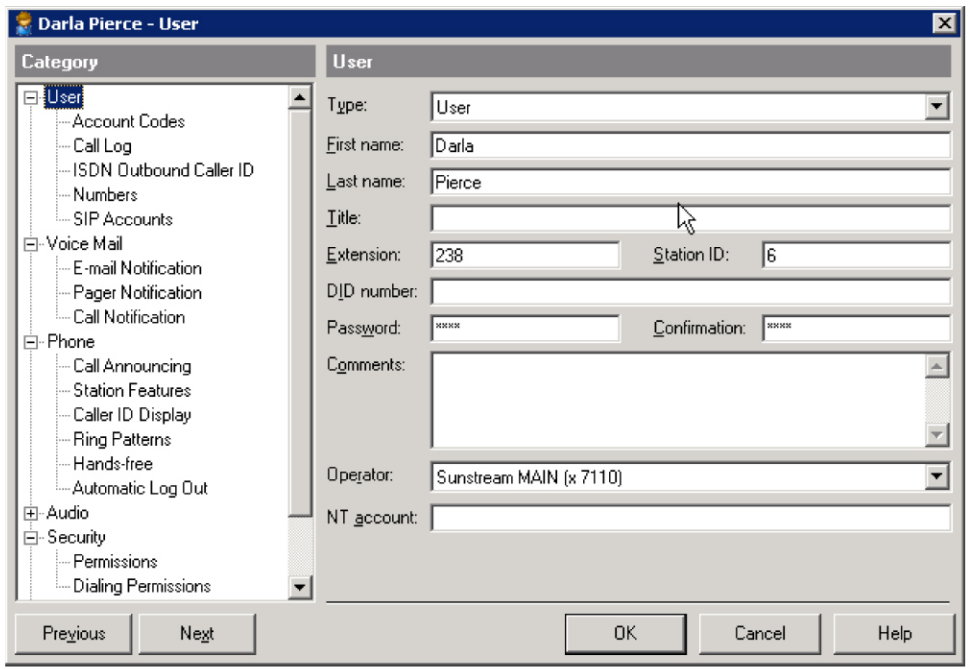

When you open a user all the user settings are "Windows" friendly. You can even create new users by doing a copy and paste.

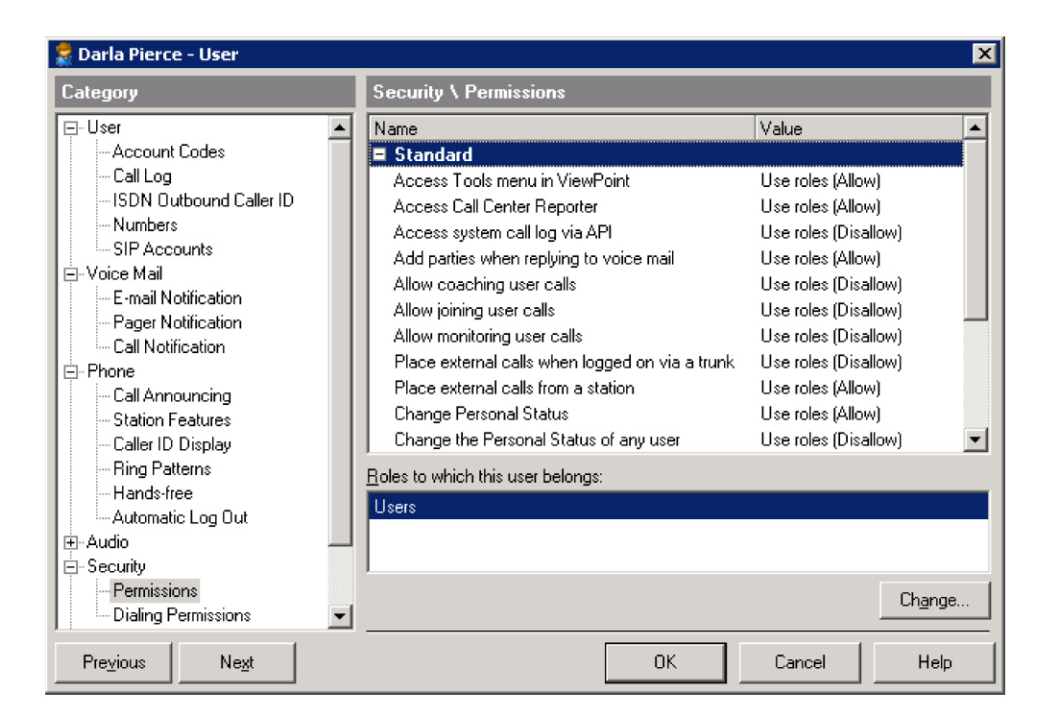

Security and options for each user are easy to set.

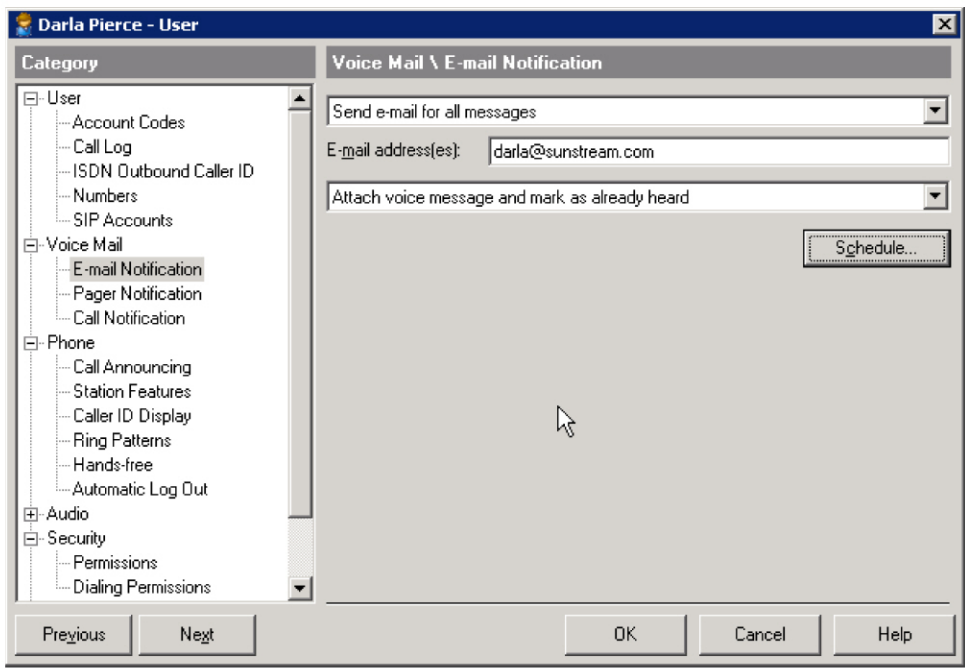

Voice mail user settings are controlled via the same interface.

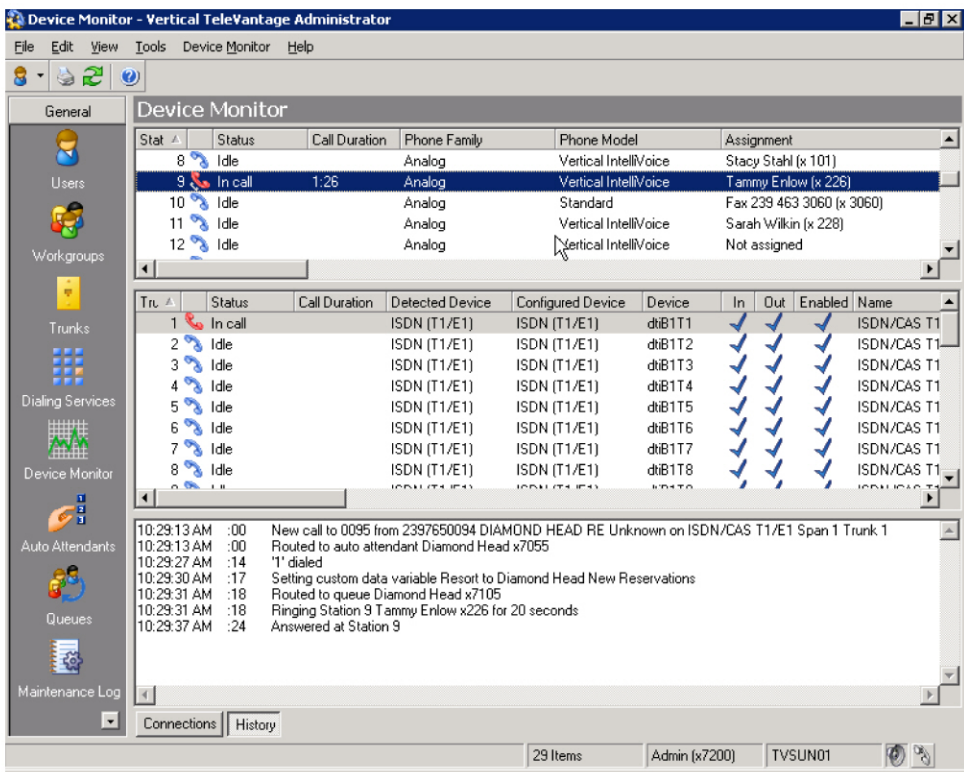

With the system management interface you can see live calls and call trace information.

# **TeleVantage Windows System Management Feature Set**

This table details the administrative features available from the TeleVantage Windows based Administrator application.

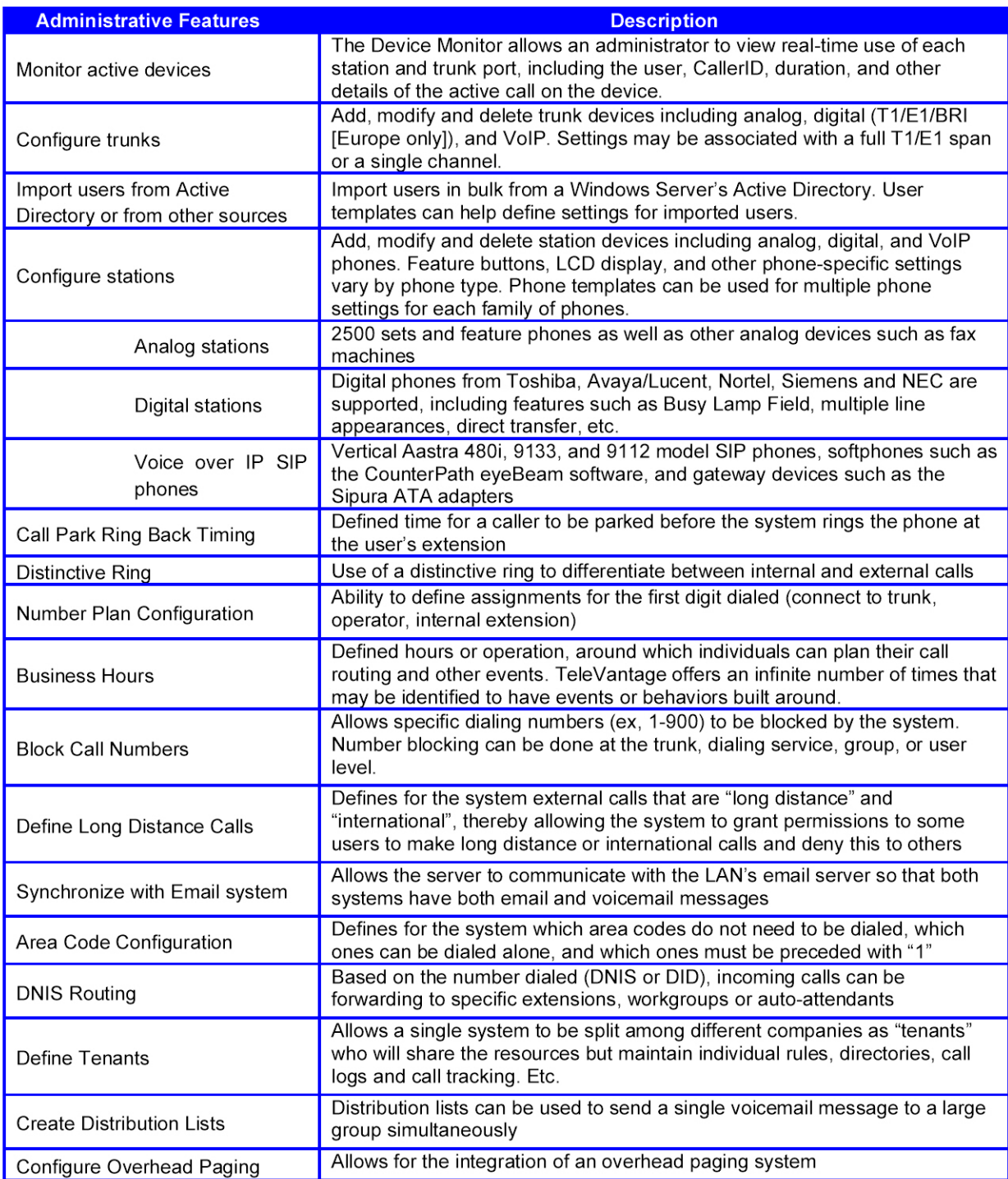

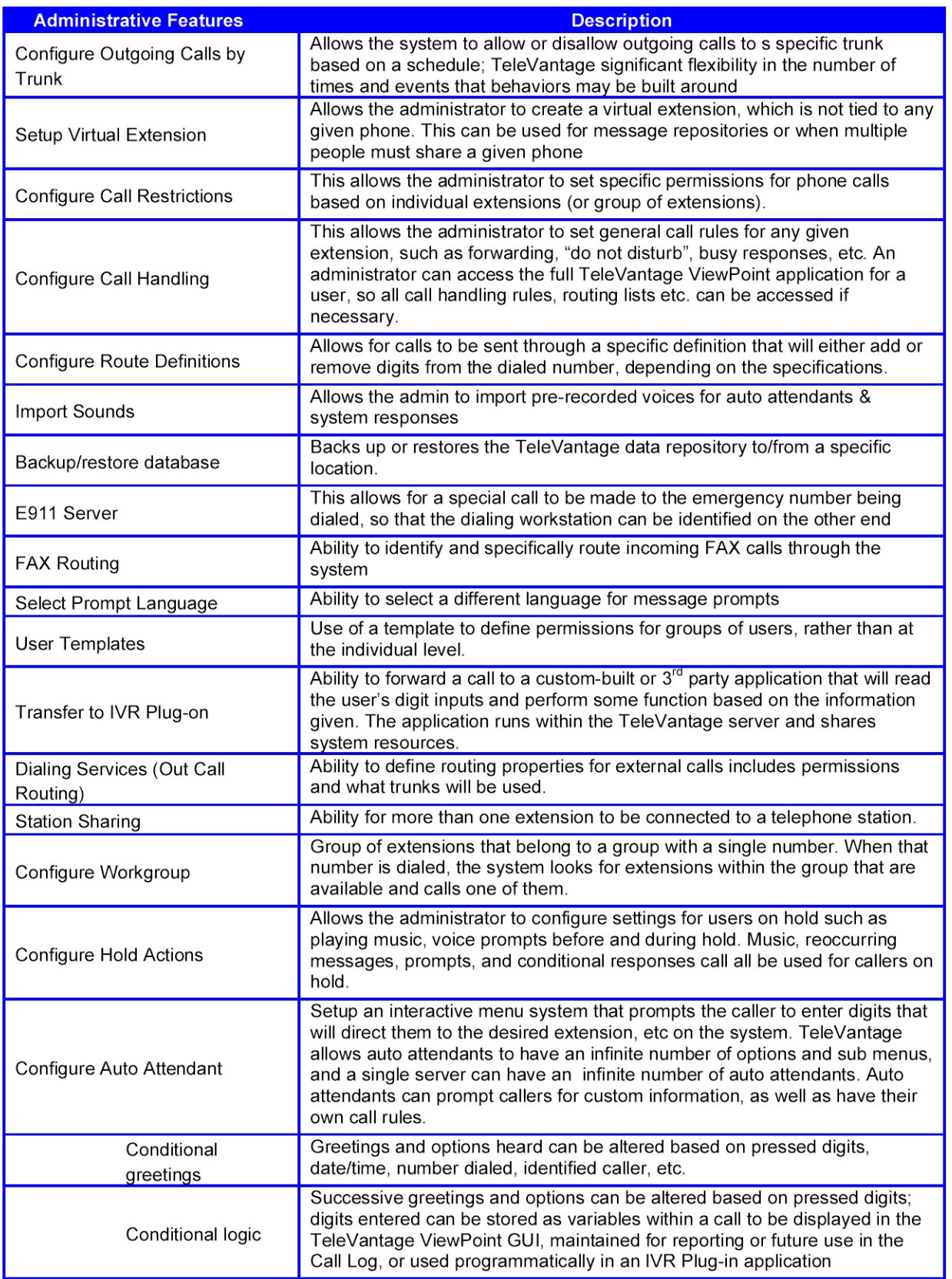

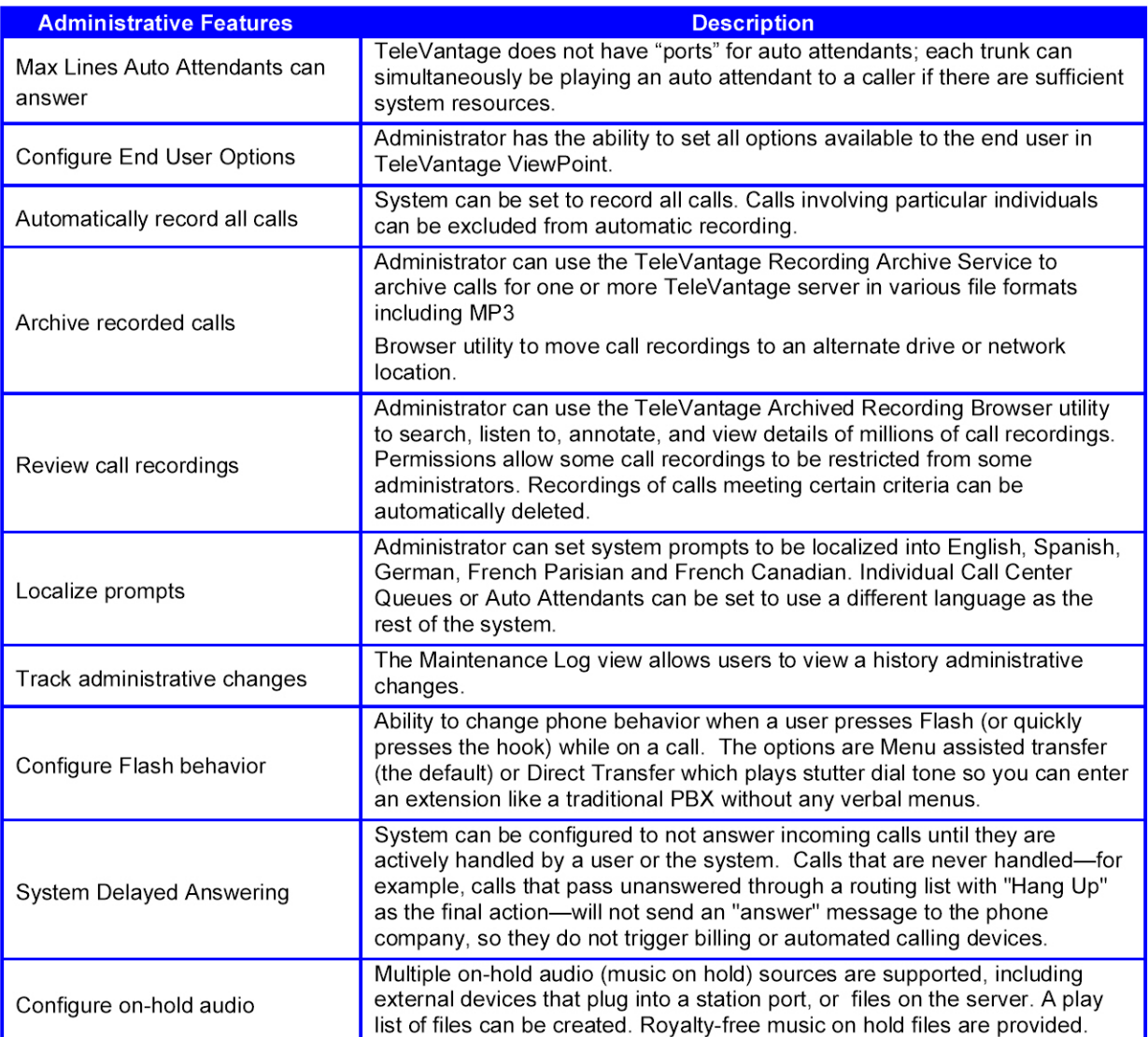

When we looked at the requirement for The City of Naples we tested the call handling by calling departments and seeing how the calls were being handled. We recommend that advanced call center functionality is implemented where needed to allow for managers to manage by fact and have instant access to call traffic. This will also give the caller's confidence there calls are being handled correctly.

### **Automatic Call Distribution (ACD)**

Traditionally small businesses have not been able to afford ACD systems. With TeleVantage, your call center teams can work more efficiently while improving service to your customers. Distribute incoming calls to groups of sales or support staff. Play custom hold messages for callers. Agents can view a list of active and queued calls and take the next call or select a priority call from the list. TeleVantage's multi-level auto attendant ensures that calls are always routed to the most appropriate group.

# **Call Center Reporting**

TeleVantage offers a Call Center Reporter™ that allows you to analyze and manage your call center performance efficiently. Call center managers can run detailed reports on agent performance, call volume or queue wait time by time of day, inbound call outcome trends and others. Since the Call Center Reporter uses Microsoft Excel® to generate reports, you can easily apply your own formatting and change chart types to suit your preferences.

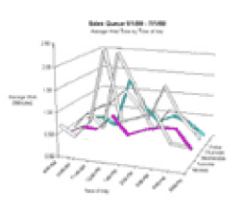

Below is a list of slandered management reports that can be run at anytime.

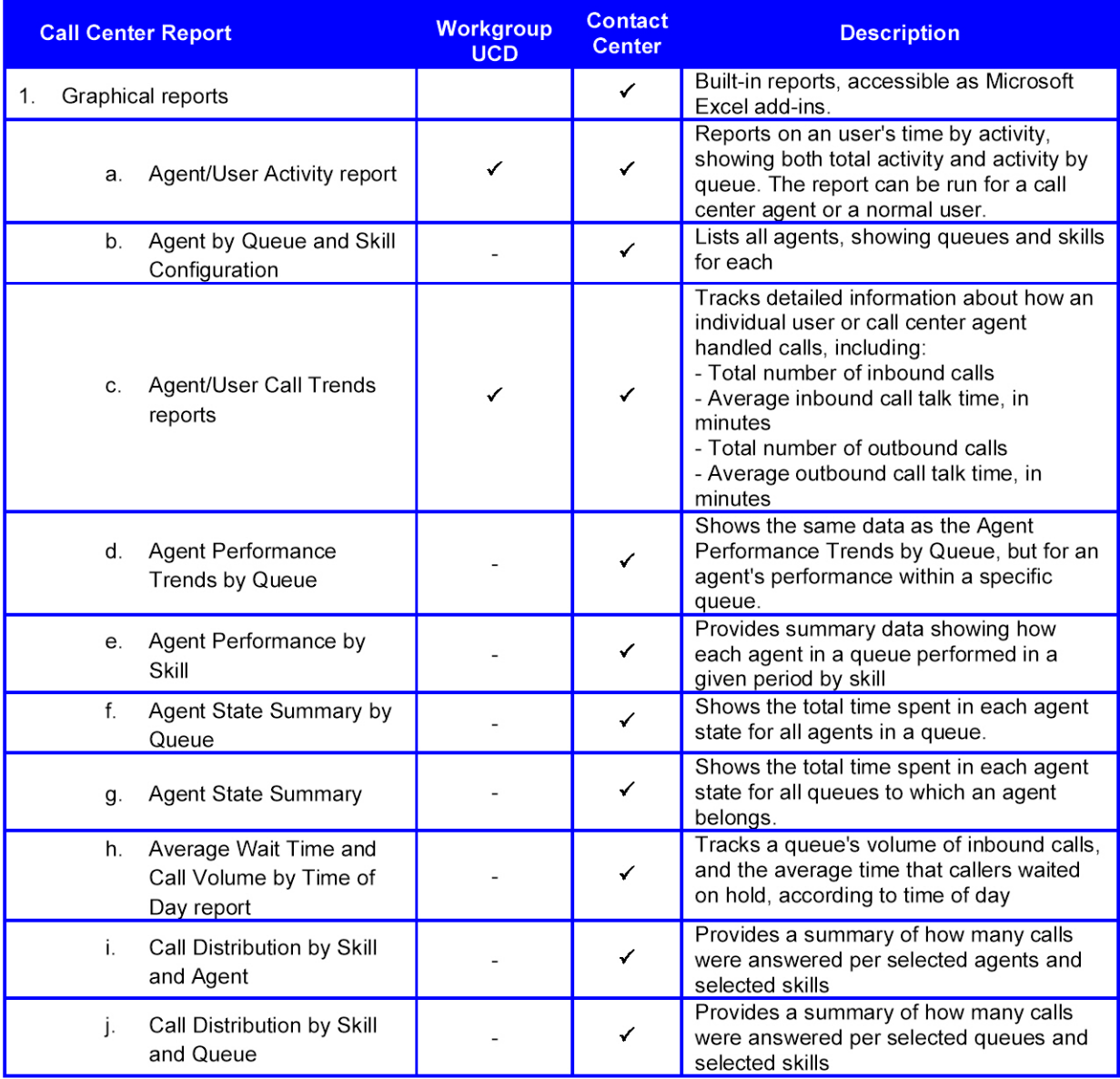

co N-Ln

ti Ir

 $\frac{8}{8}$ 

 $\leftarrow$  $\mathbf{I}$ 

 $\circ$ 

 $^\mathrm{\circ}$ 

L) aU

 $\frac{1}{2}$ aU

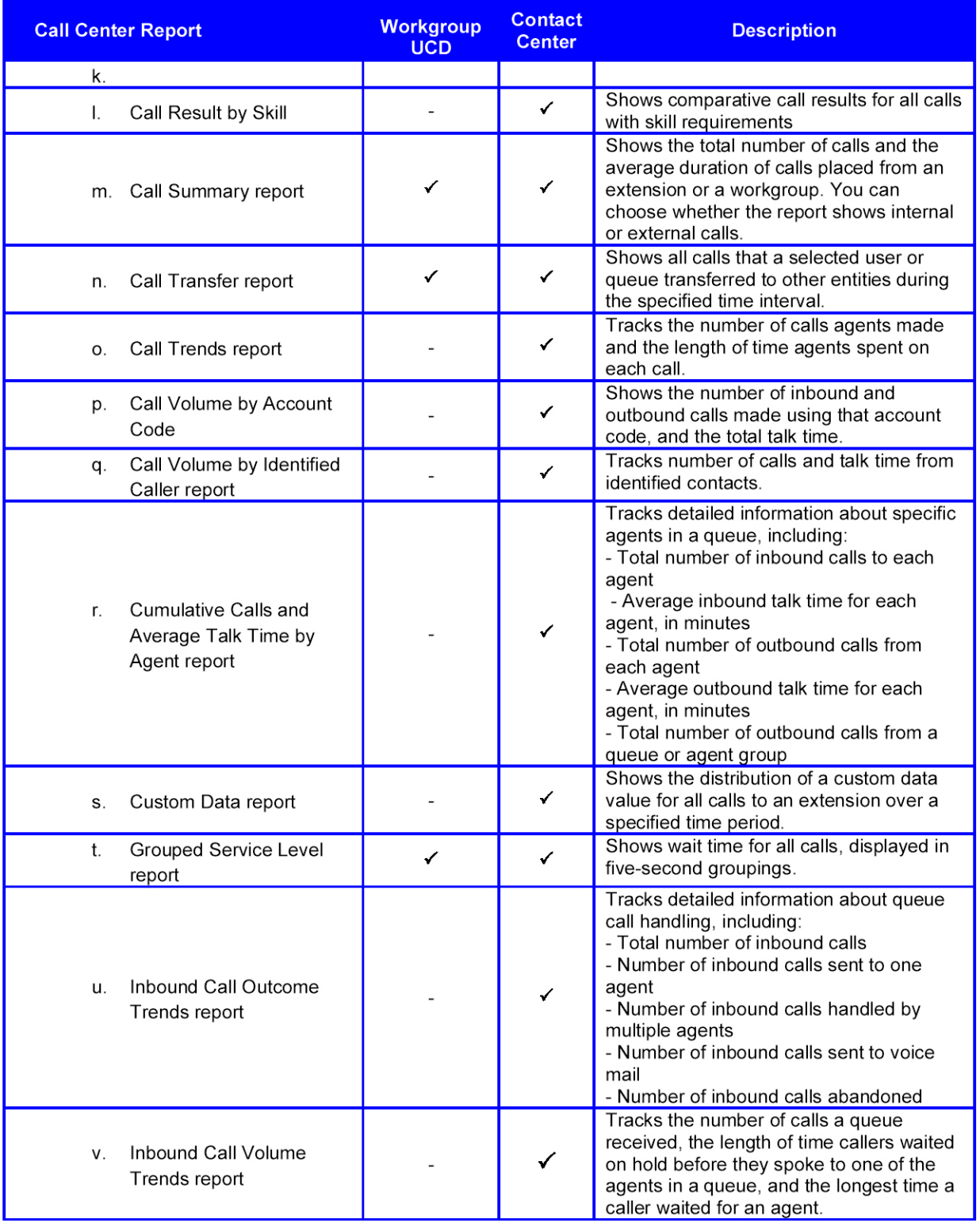

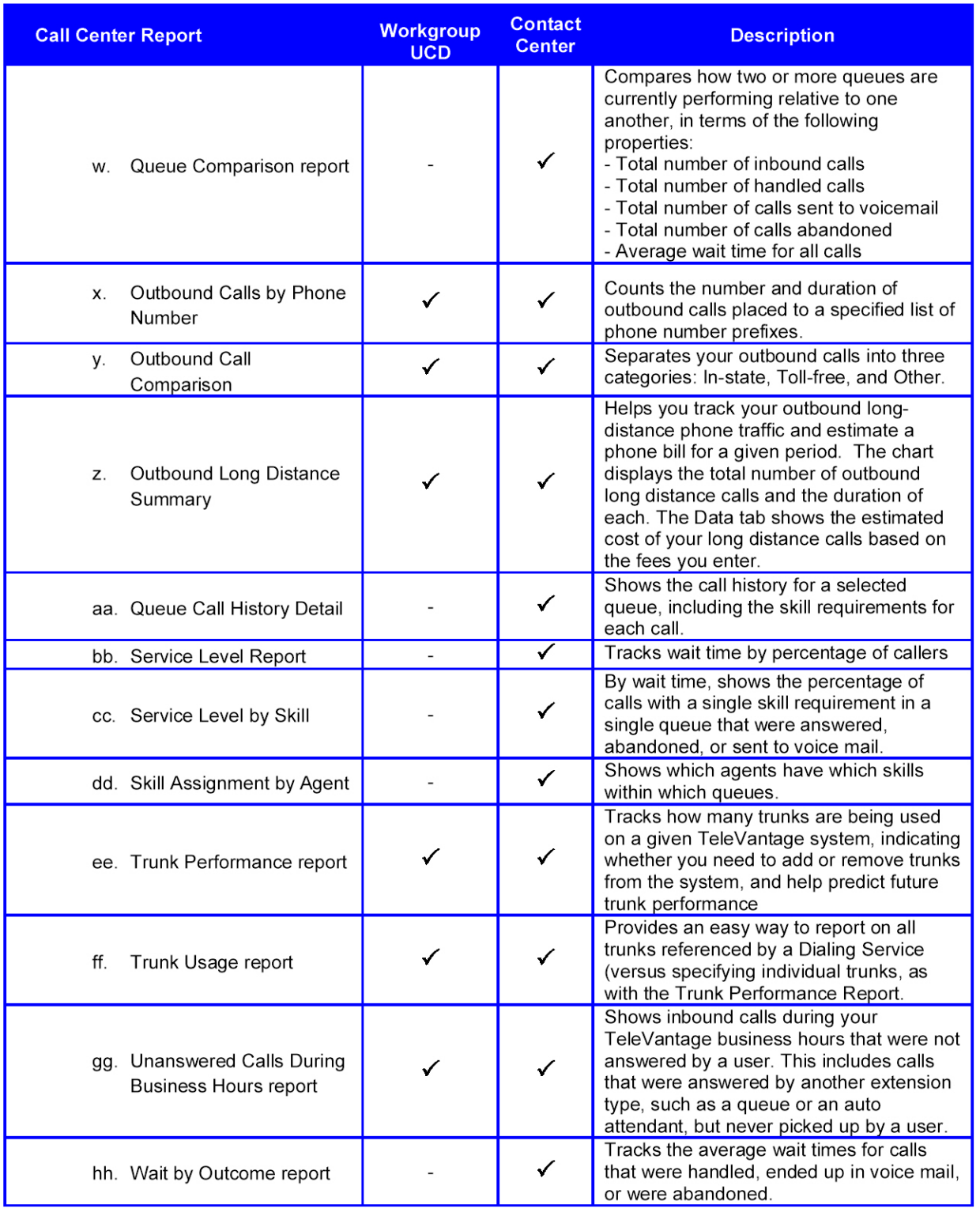

#### **Software Developers Toolkit (SDK) - Included**

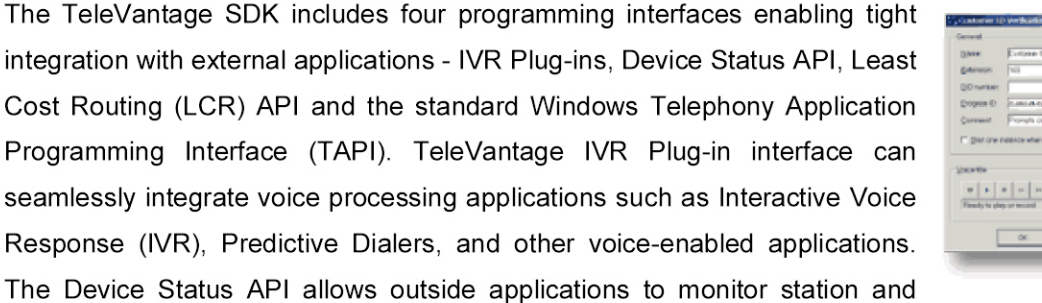

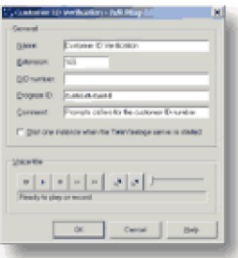

trunk status. The LCR API lets businesses create custom call routing applications. TAPI gives outside applications a call control interface for integrating call center applications such as screen pop, power dialers, etc.

#### **SMDR (Station Message Detail Recording) Service**

The TeleVantage SMDR (Station Message Detail Recording) Service lets you send real-time call data from TeleVantage to a third-party application. Third-party applications might be anything from a printer that prints a line for each call, to call accounting software that generates detailed reports.

TeleVantage sends out the information for each call as soon as the call is ended via TCP/IP or serial  $\sim$  output. Note that the contract of the contract of the contract of the contract of the contract of the contract of the contract of the contract of the contract of the contract of the contract of the contract of the co Selpan Interactive, Inc. provides various levels of user and system administrator training. This proposal includes.

One-On-One training for system users Classroom training for System Administrators

For ongoing training staff will also have access to http://www.vertical.com/TV7quicktour/ which is a user friendly training tool that helps them understand and refresh them about the best ways to use the TeleVantage solution.

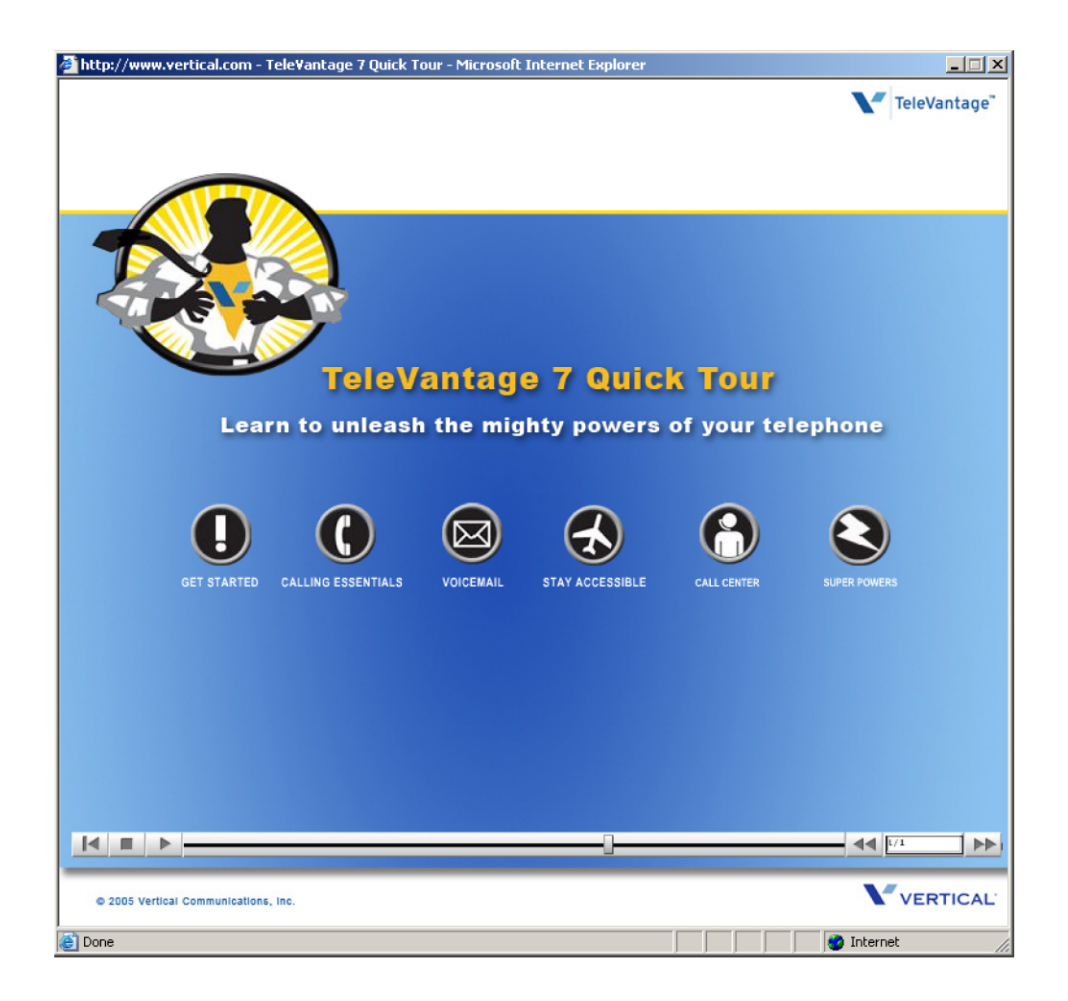

#### **Support Included within Proposal**

1 year of 24 x 7 x 365 Remote Support with a 4 hour On-Site Annual Support is then optional from 1 Year after sign-off 3 months On-Site Moves, Adds and Changes **are included** with NO CHARGE

The normal on-site rate is \$120 per hour. This has been reduced to \$85 per hour should it be necessary. Travel time is NOT charged only time on site.

### **Warranty**

Defective voice boards will be repaired or replaced within 3 years from invoice date. Power surges and lightning damage are not covered by the warranty. Lightening protection for the T1 cards and APC power surge protection for the TeleVantage Systems is included

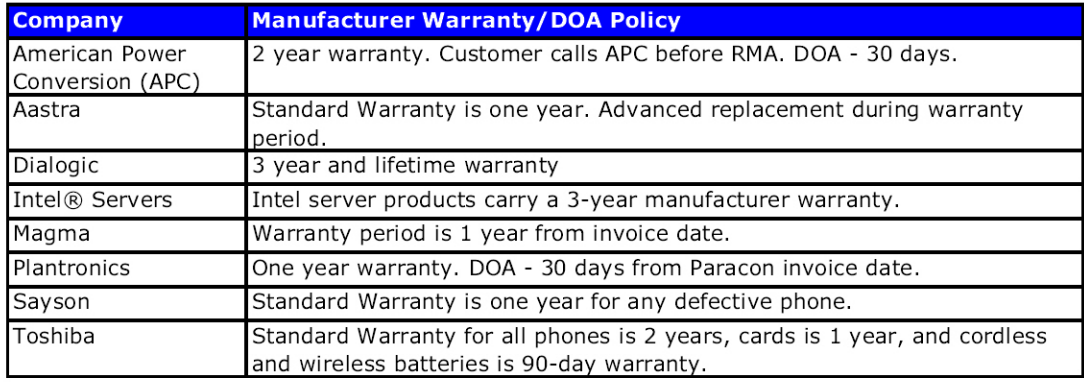

Selpan Interactive, Inc. is a Florida corporation doing business in the high tech arena since 1996. As premier resellers of the TeleVantage telephone system since 2002 we are the largest provider in Southwest Florida, and recognized as an Elite Dealer by Vertical Communications Inc ranking us amongst the top resellers in the nation. This allows us to provide you and your users with experienced and knowledgeable telephone support personnel and technicians seven days a week.

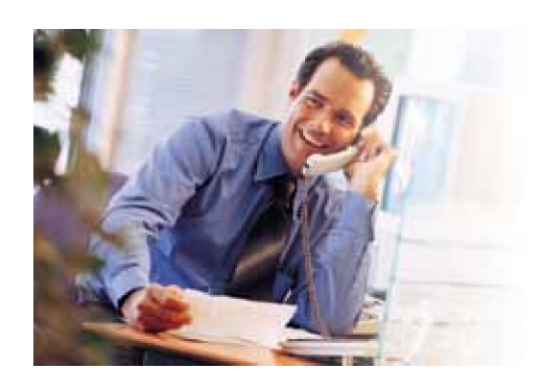

In addition to our strong telephony skills, our technical staff members bring a variety of capabilities to each job including hardware, software, networking, and computer design, as well as voice and data cabling.

Customer Service and Satisfaction is now and has always been our top priority. We pride ourselves on the relationships we have built with our clients, the numerous referrals that are the result of the high level of service and technical expertise we provide, and the amount of return business we enjoy.

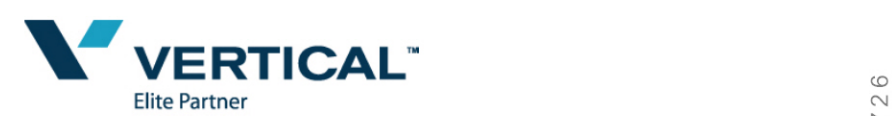

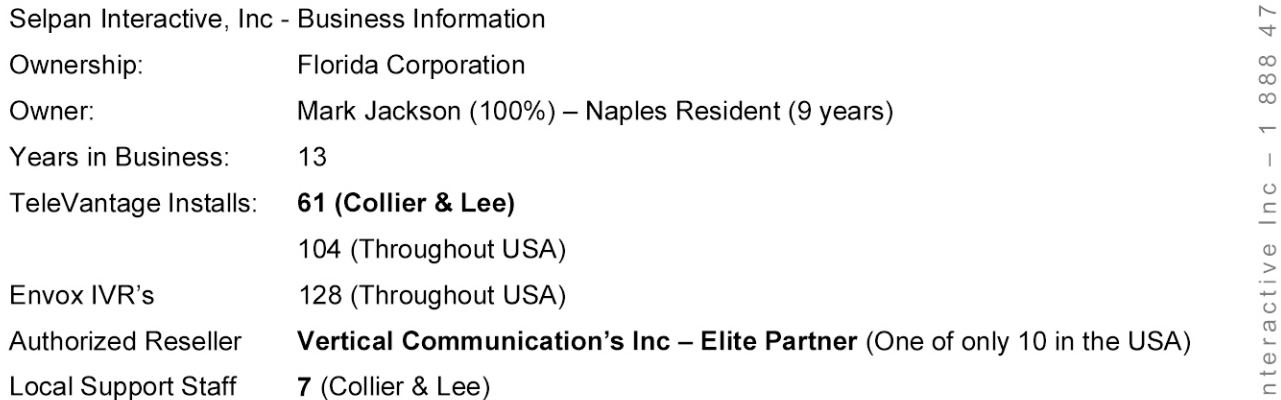

# **The City of Naples Project Team**

**Chief Engineer** Years in Telecommunications **Certifications** Contact Information

**Training** & **Support** Years in Telecommunications **Certifications** Contact Information

**Regional Sales Director - Vertical** Years in Telecommunications **Certifications** Contact Information

Mark Jackson — Chief Technology Officer 17 years Vertical Certified System Engineer, Envox mark@selpaninteractive.com

Eric Altman — Support & Training Manager 7 years Vertical Certified System Engineer EAltman@vertical.com

Steve Paul — Support & Training Manager 10+ years Vertical Certified System Engineer SPaul@vertical.com

### **Customer & Manufacture Comments about Selpan Interactive, Inc.**

" Century 21 Sunbelt Realty has remained a top producer, both within its national organization and its

regional market because of a forward-thinking vision to leverage new technologies that deliver outstanding customer service," said Bill Tauscher, Vertical's chairman and CEO "Therefore, it's no surprise that this leading-edge firm chose to deploy a next-generation voice solution such as TeleVantage to increase their competitive advantage."

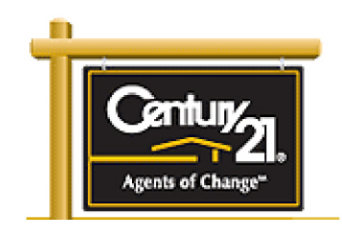

While each individual office has realized cost savings and productivity

enhancements, according to the firm the overall operation also benefits from centralized call routing and features, as well as from the business continuity plan architected into the multi-site configuration. In partnership with solution integrator **Selpan Interactive, Inc.,** TeleVantage was fully implemented including staff training – across ten Century 21 Sunbelt Realty offices in less than 12 weeks.

" We always feel confident that Vertical customers will get the best service and implementation expertise when they are working with Selpan Interactive, Inc.," said Robert Robbins, Southeast District Channel Manager at Vertical. "The firm has successfully completed more than 50 next-generation telecommunication solution projects, and has the exact same number of satisfied customers."

Selpan Interactive. Inc has been implementing telephony based solutions for over 13 years and is confident that your team will have trust in our approach and commitment to minimize any business disturbance. We work directly with the local ILEC (Embarq) or CLEC (NuVox) to see any moving of numbers is transparent. We are confident that we could have the total solution installed by the end of December 2009

Whilst no part of this proposal is to include the T1 **/PRI** and Analog phone lines we will as a course of normal practice make recommendations on ways to save money, be more efficient and add security where needed.

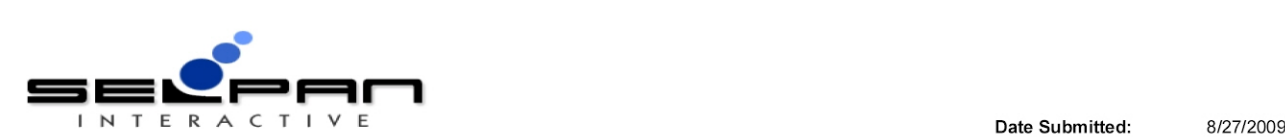

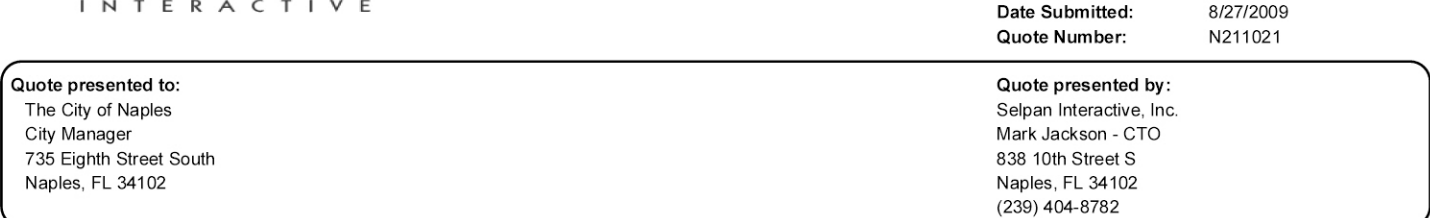

This quote is to replace the current phone systems and move the City Of Naples to one VoIP TeleVantage Solution saving approximately \$100k per year.

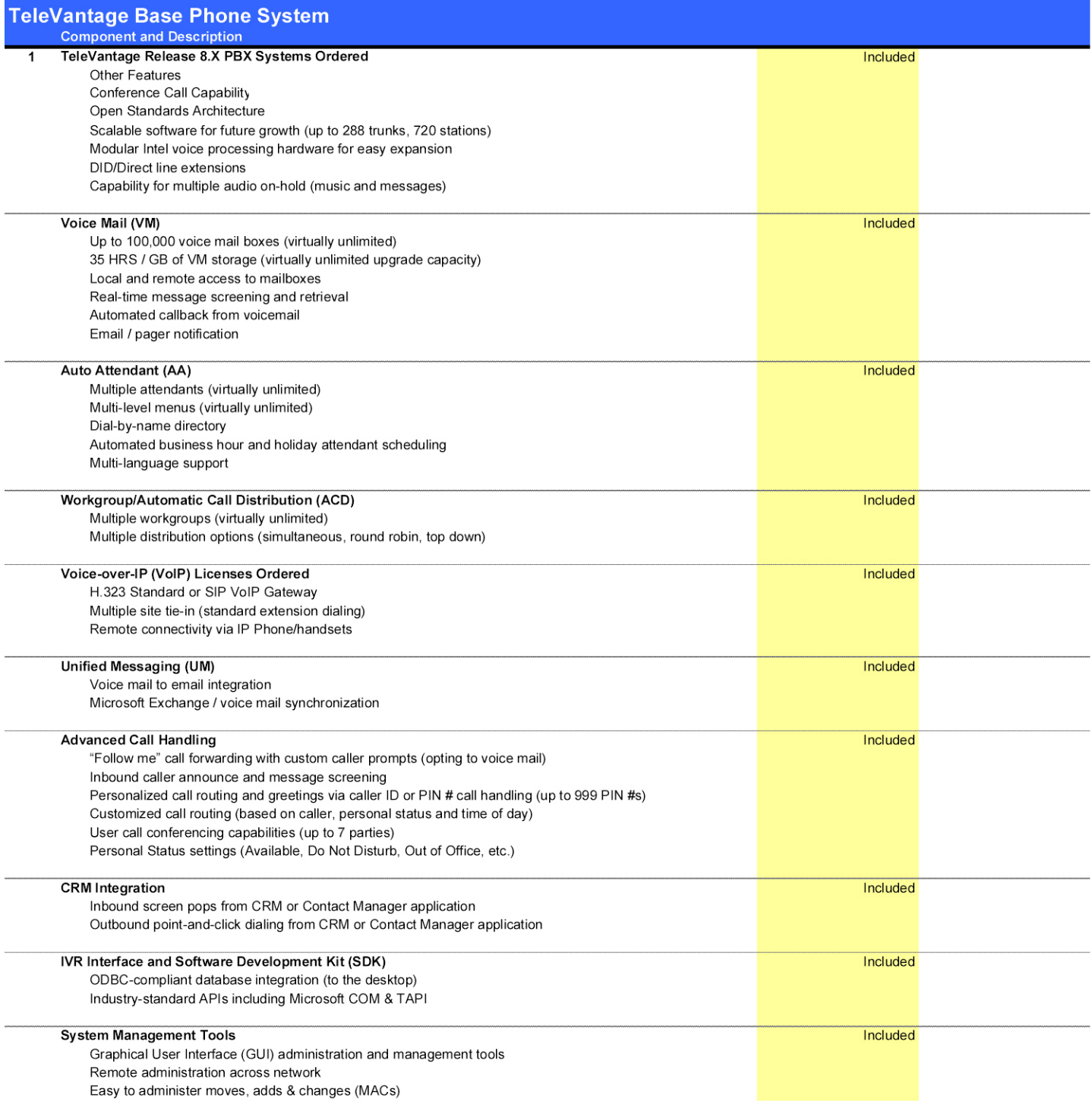

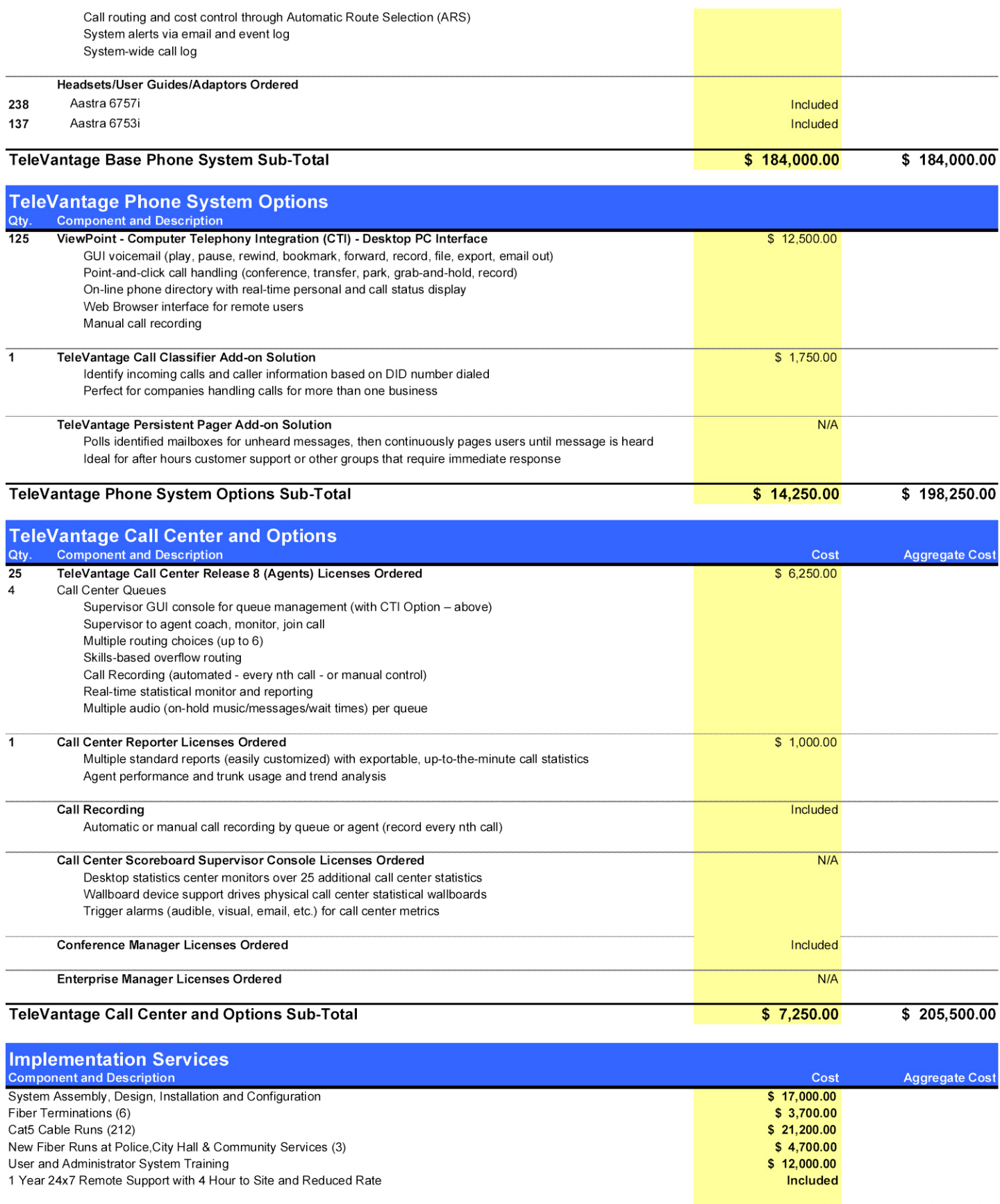

System Implementation Services Sub-Tota 58,600.00 5 264,100.00 264,100.00 **TeleVantage System Grand Total \$ 264,** This table includes the features available from the TeleVantage desktop applications

- via the TeleVantage ViewPoint GUI application - $1.$
- $2.$ or via browser-based TeleVantage ViewPoint Web Access -

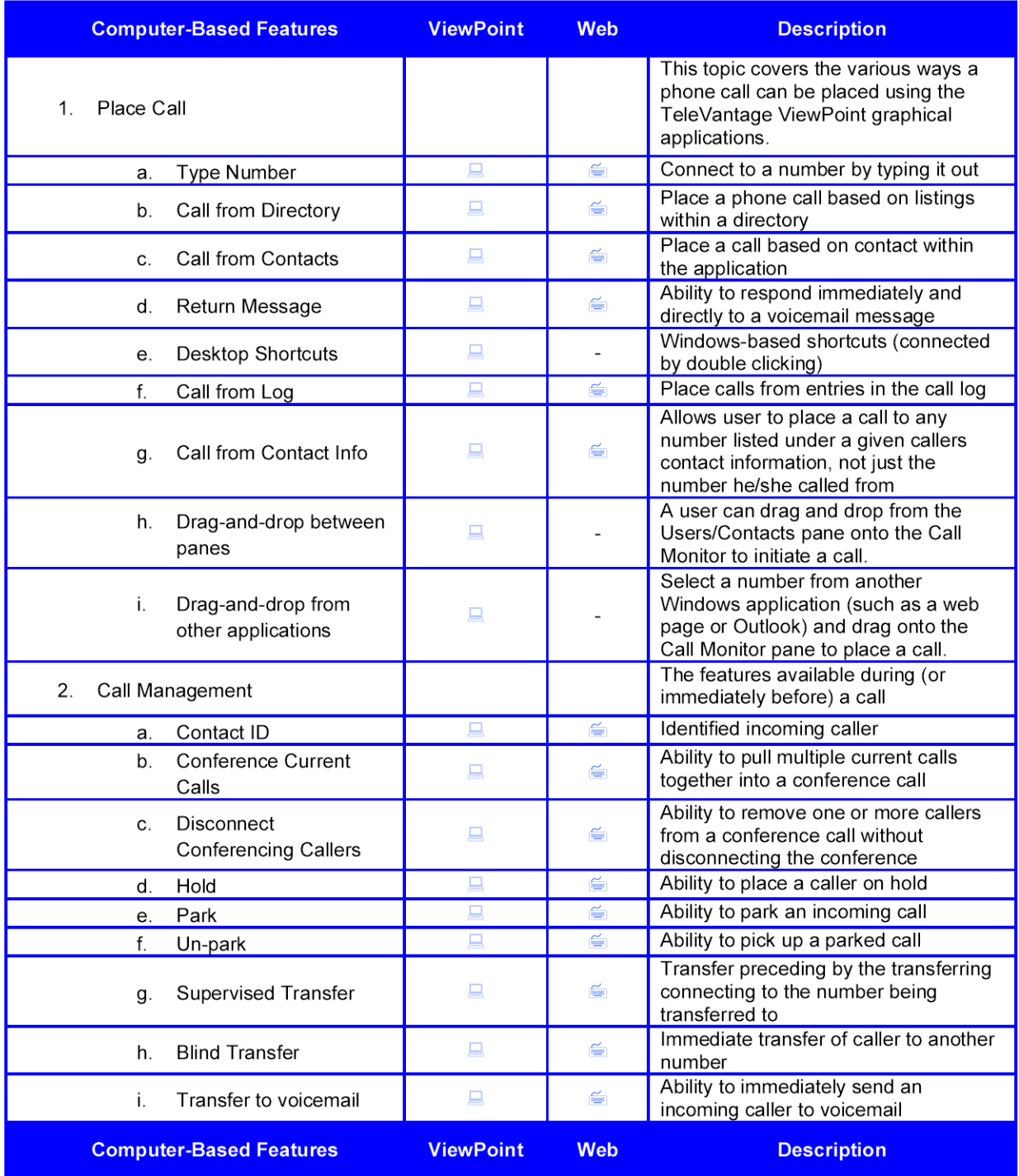

5726

ti Ir

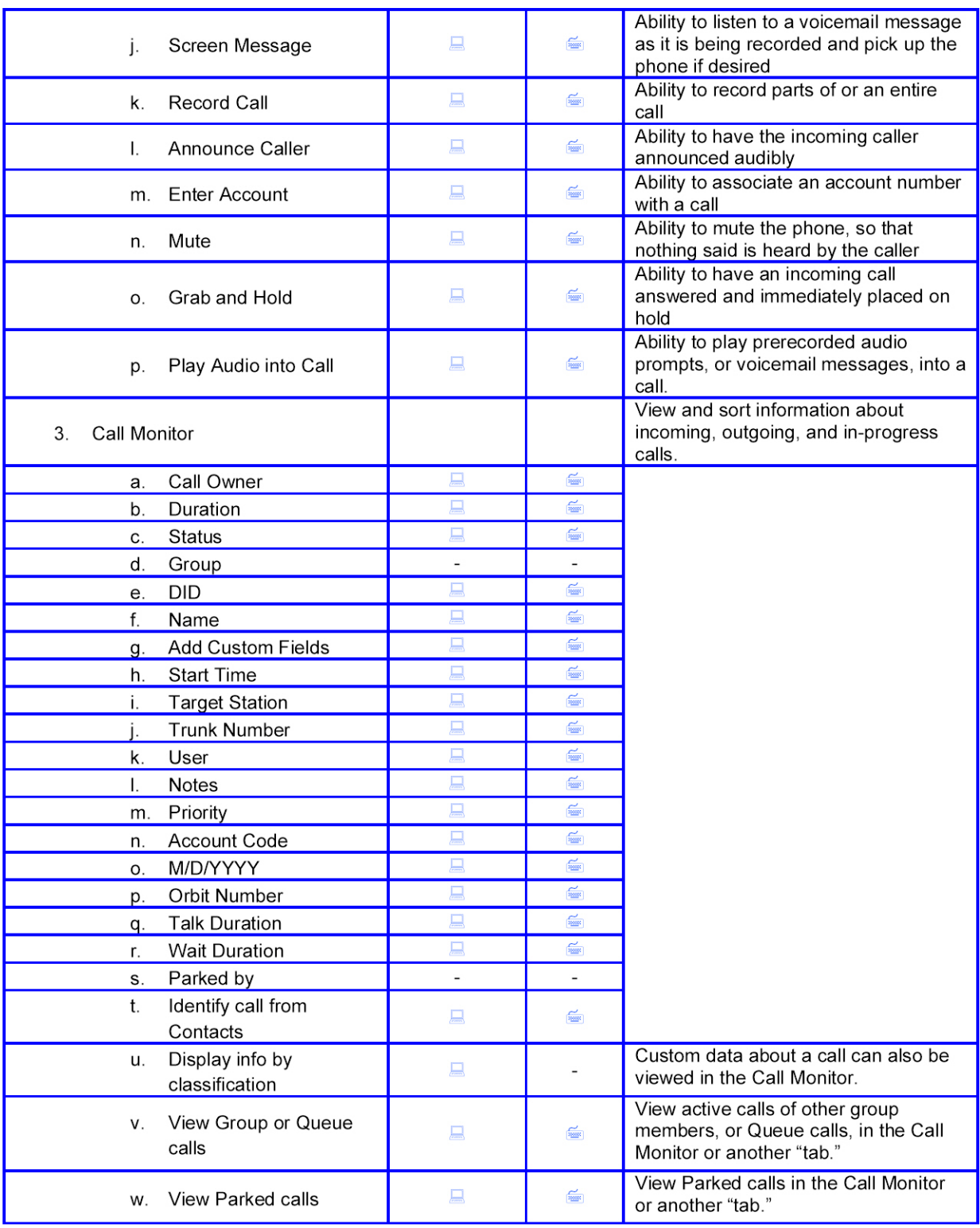

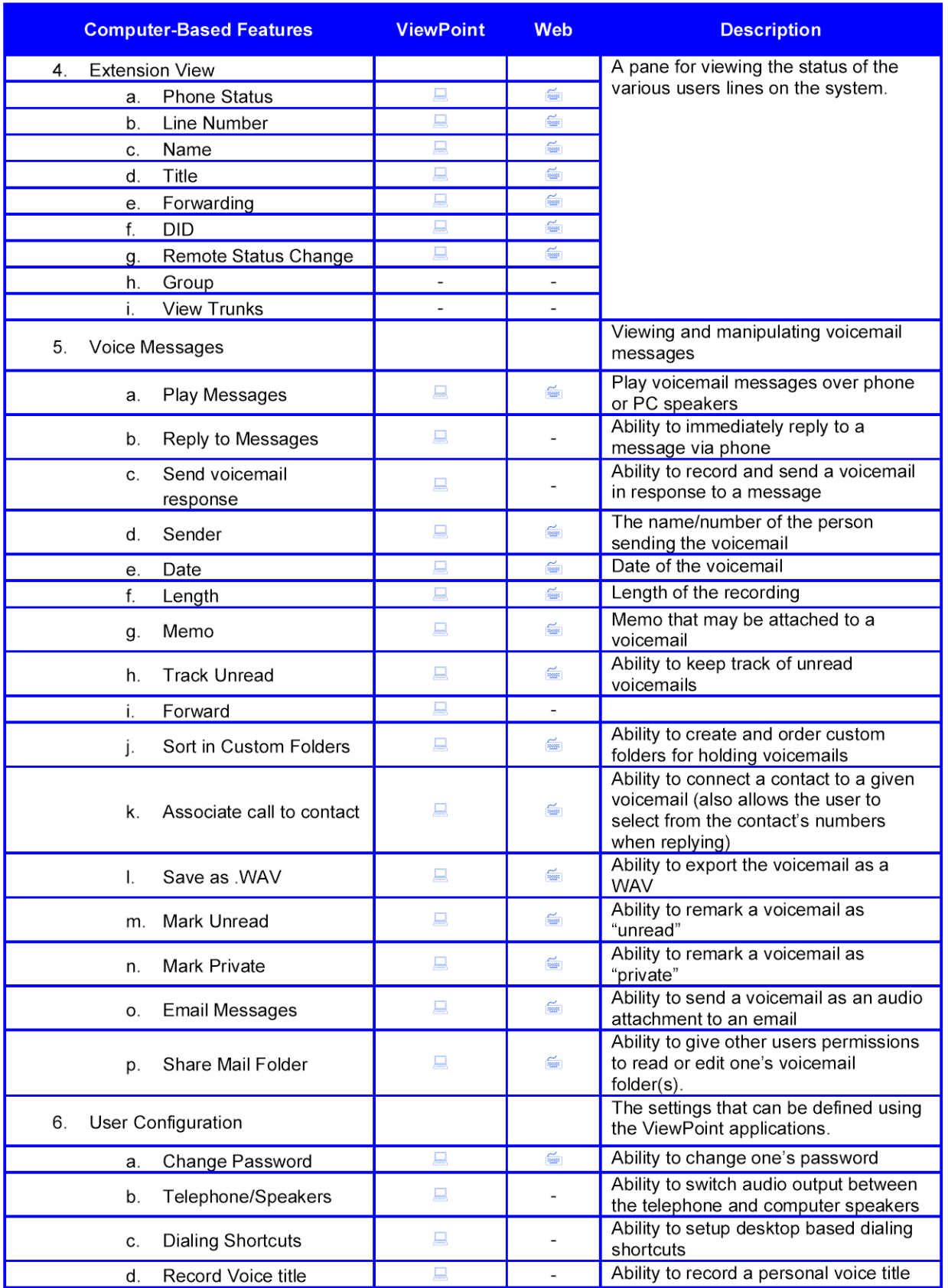

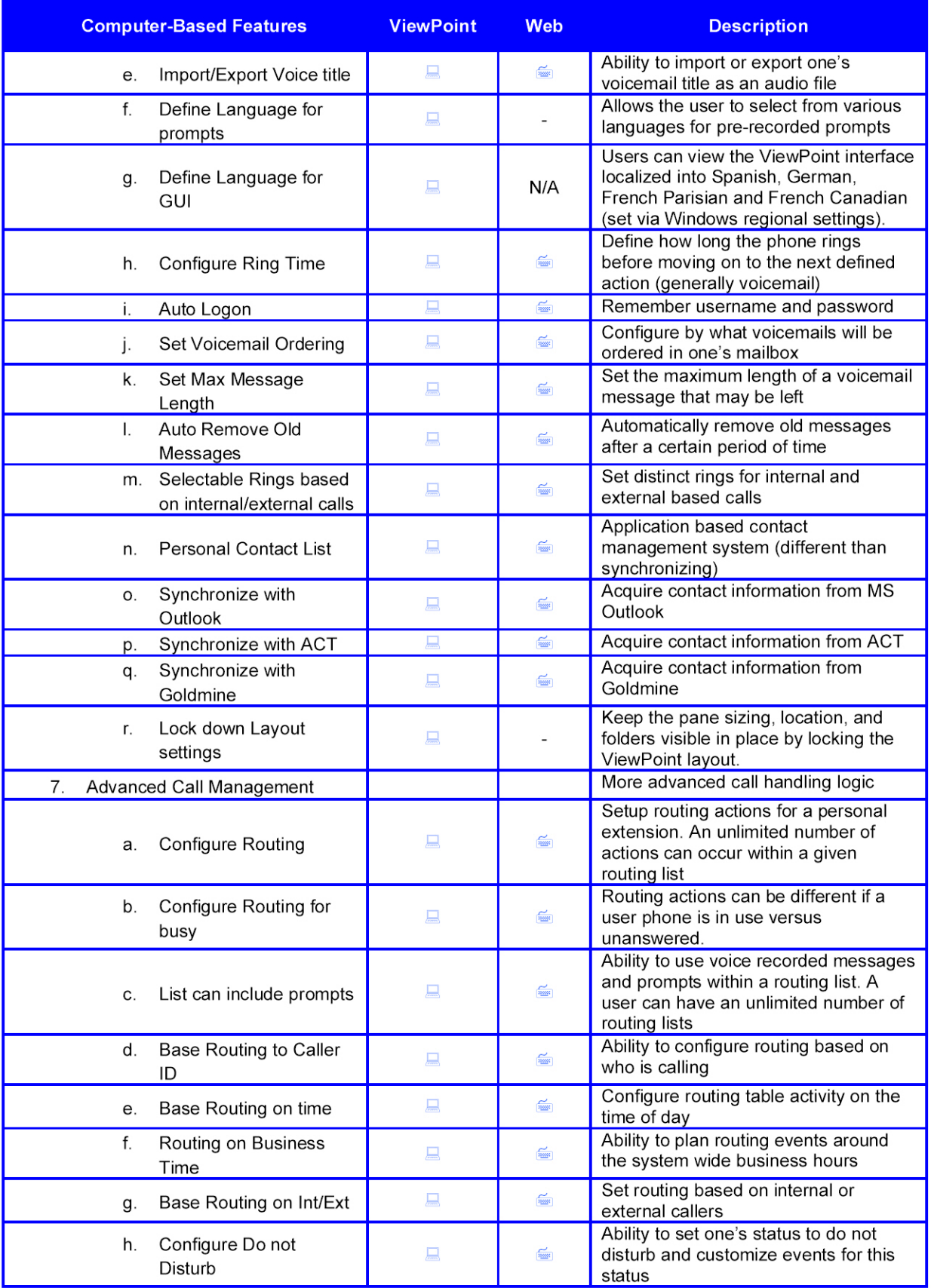

co

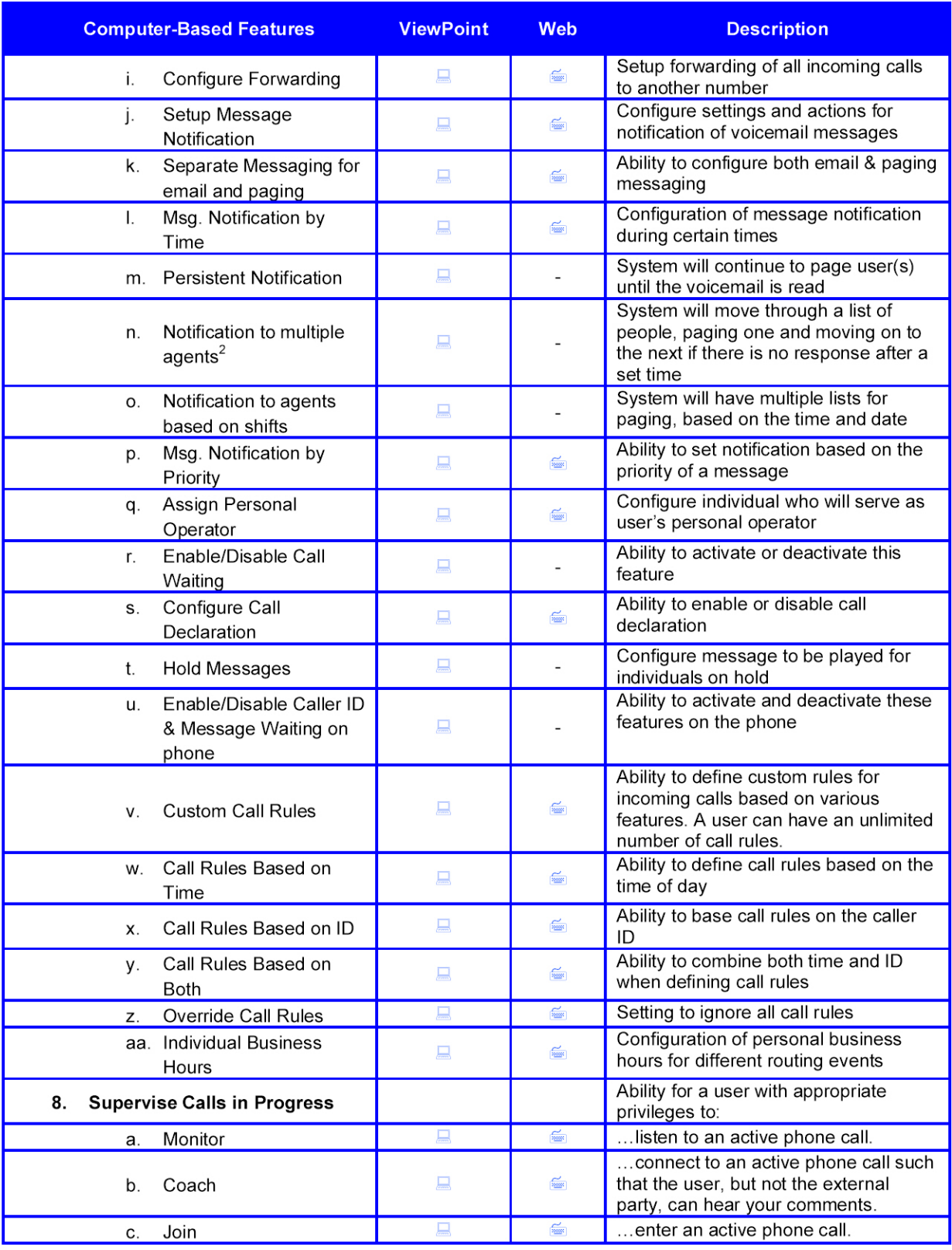

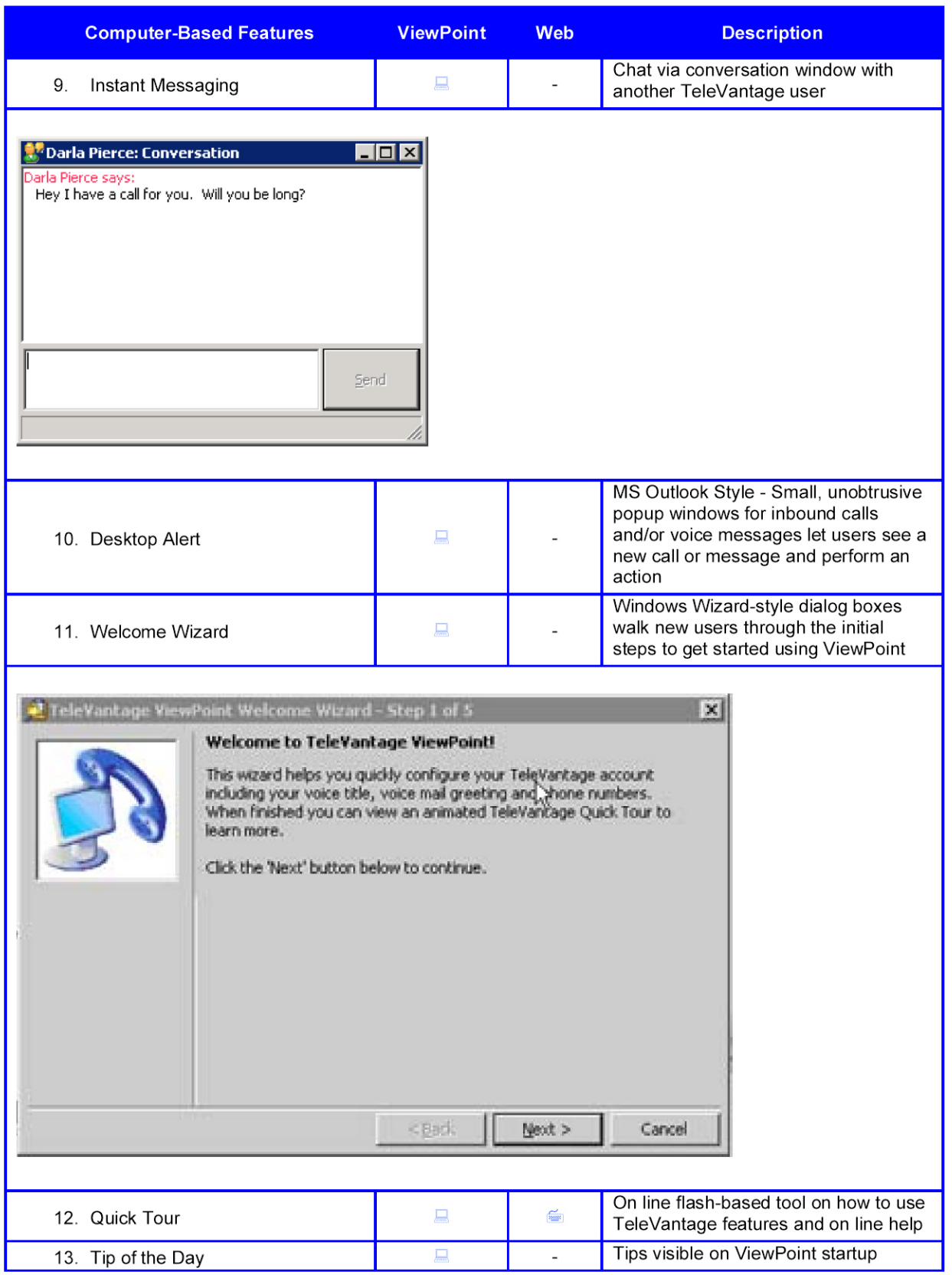